**N° d'ordre** *:*

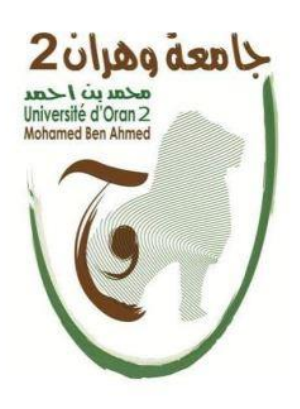

République Algérienne Démocratique et Populaire Ministère de l'Enseignement Supérieur et de la Recherche Scientifique Université d'Oran2 Mohamed Ben Ahmed Faculté des Sciences de la Terre, de Géographie et d'Aménagement du Territoire Département des Sciences de la Terre

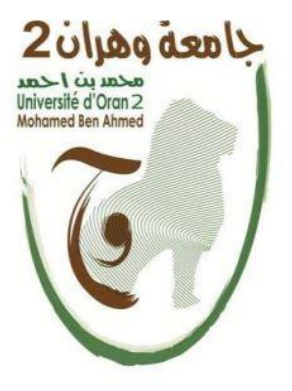

### **MEMOIRE** Présenté en vue de l'obtention du grade de **MASTER EN SCIENCES DE LA TERRE ET DE L'UNIVERS**

## **Option : Risque géologique**

L,

## **Thème :**

## **Etablissement de carte de risque au niveau du bassin versant de Mouileh**

*Présentée par Mr. Mahi Mohammed Medjahed*

Soutenu le : 13/ 10 / 2021 devant la commission d'examen :

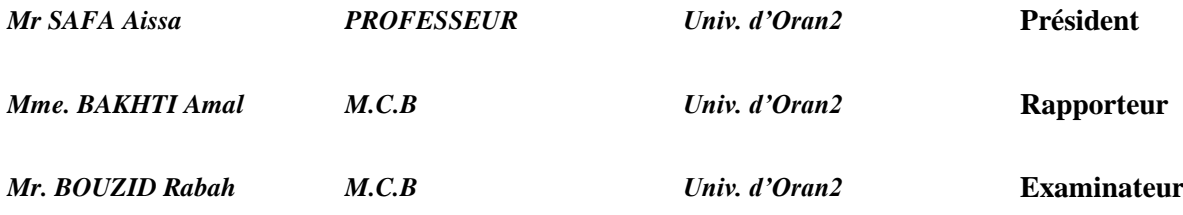

### **Remerciement à**

#### **Ma chère mère (Mon enseignante de primaire) et Mon cher père**

.إن قلت شكر أ فشكر ي لن يوفيكم، حقاً سعيتم فكان السعي مشكور أ، إن جفّ حبر ي عن التعبير يكتبكم قلبُ به صفاء الحب تعبير أ

#### **Mon Professeur Bakhti Amal**

J´ai eu l'honneur d'être parmi vos élèves et de bénéficier de votre riche enseignement. Vos qualités pédagogiques et humaines sont pour moi un modèle. Votre gentillesse, et votre disponibilité permanente ont toujours suscité mon admiration. Veuillez bien madame recevoir mes remerciement pour l'implication, le soutien et l'encouragement tout au long de ce travail et surtout j'ai le grand honneur que vous m´avez fait d'accepter l'encadrement de ce travail.

#### **Madame Aidouni Hanane**

Un grand merci à ma petite maman, pour leurs conseils ainsi que leur soutien inconditionnel, à la fois moral et économique, qui m'a permis de réaliser les études que je voulais et par conséquent ce mémoire.

#### **A Mes Amies et Mes Collègues**

Boulenouar.Mus, Dehini.Islem , Fartassi.Tar, Bouzid.Nab, Bendaho.Dja, Derbal.Wah, Nador.Med, Sabaoui.Ay , Douar.Med . Je ne peux trouver les mots justes et sincères pour vous exprimer mon affection et mes pensées, vous êtes pour moi des frères et des amies sur qui je peux compter. En témoignage de l'amitié qui nous unit et des souvenirs de tous les moments que nous avons passés ensemble, je vous dédie ce travail et je vous souhaite une vie pleine de santé et de bonheur

### **Dédicace**

Je dédié cet ouvrage à

#### **Ma chère mère (Mon enseignante de primaire) et Mon cher père**

Qui n'ont jamais cessé de m'encourager et de me soutenir durant ces années d'études pour que je puisse atteindre mes objectives.

#### **Mes frères et mes sœurs (Rahma - Aboubakr – Hamza – Dikra –Ikhlas)**

Pour ses sentiments morals et leur conseils précieux tout au long de mes études

#### **Mes amis et mes collègues**

Pour leurs aides et supports dans les moments difficiles

Puisse Dieu vous donne santé, bonheur, courage et réussite

Mohammed Medjahed Mahi

#### **LISTE DES FIGURES**

**Figure.1 (A)** : Localisation du bassin versant de l'Oued Mouilah au niveau de la Tafna (Ghenim, 2000)

**Figure.1 (B)** : les principaux cours d'eau du bassin versant de la Tafna (ANRH, 1999)

**Figure.1(C)** : Cadre géographique générale de la région d'étude (In Guettaia, 2007)

**Figure.2** : carte géologique du bassin versant de l'Oued Mouillah (In Guettaia,2007)

**Figure.3** : Log stratigraphique du bassin versant d'Oued Mouilah (In Djellouli et Marghrous,1996)

**Figure 4** : Schéma structurale de la chaîne alpine de la Méditerranée occidentale (Benest, 1985)

**Figure 5** : réseau hydrographique Le bassin versant de l'oued Mouilah (AMAR.2014)

**Figure 6** : courbe hypsométrique bassin d'oued Mouilah

**Figure.7** : Climat général du secteur étudié (bakiti 2014)

**Figure 8** : Résultat de l'ajustement au niveau du bassin étudié

**A** : cumuls de station Zenata

**B** : cumuls de station Maghnia

**Figure.9** : Présentation de la méthode double masse au niveau du bassin étudié

**Figure10 :** Précipitations saisonnières et calcul du PCI ( Maghnia- Zenata)

**Figure11** : Variations annuelles des précipitations à la station de Maghnia (1975-2004)

**Figure 12** : Variations annuelles des précipitations à la station de Zenata (1975-2004)

**Figure 13** : Variations annuelles des débits à la station de Maghnia (1975-2004)

**Figure14** : Variations annuelles des débits à la station de Zenata (1975-2004)

**Figure 15** : Répartition des précipitations saisonnières les stations de Zenata et *Maghnia* (1975-2004)

**Figure16** : Répartition des débits saisonniers à la station de Zenata (1975-2004)

**Figure17** : Répartition des débits saisonniers à la station de maghnia(1975-2004)

**Figure 18** : Schéma pour trois points de données

**Figure** 19 : les deux maillages possibles pour quatre points de données.

**Figure 20** : Tessellation de Dirichlet et triangulation de Delaunay pour un nuage de 15 points

**Figure 21** : Triangulation de Delaunay

**Figure 22**: Interface utilisateur de GenMNT

**Figure 23 :** les altitudes de bassin

**Figure 24 :** Le MNT de l'Oued Mouilah

**Figure 25 :** Carte des pentes d'oued Mouilah

**Figure 26:** Carte d'exposition d'oued Mouilah

**Figure 27** : drapage du réseau hydrographique numérisé

**Figure 29** : Carte des altitudes d'oued Mouilah.

#### **LISTE DES TABLEAUX**

**Tableau.1** : Quelques Paramètres morpho métriques du sous bassin versant de l'Oued Mouilah (Bouanani, 2004)

**Tableau.2 :** Répartition hypsométrique du bassin d'oued Mouilah (Bouanani 2004)

**Tableau.3** : Donnée des précipitations

**Tableau.4 :** Donnés des débits

**Tableau.5 :** indice de concentration de précipitations Oliver

## *Introduction*

#### **INTRODUCTION GENERALE :**

L'importance de l'eau en tant que support de vie et de facteur régulateur du développement d'un pays est universellement reconnue. Aussi est – il nécessaire de la quantifier et de la gérer aussi rigoureusement que possible, Si les ressources en eau de surface doivent être mobilisées pour les différents besoins (agriculture, implantations de barrages et de retenues collinaires) en revanche et en raison des méthodes inadaptées actuellement utilisées, elles posent un problème majeur lorsqu'il s'agit de quantifier rigoureusement les éléments du bilan hydrique et cerner les problèmes de recharges des aquifères

Dans le cadre de cette nouvelle orientation, nous espérons apporter une contribution utile grâce à l'étude hydrologique d'un bassin bien représentatif de l'Ouest algérien le bassin versant de Mouilah.

A part l'introduction générale et la conclusion, notre mémoire s'organise autour de trois (03) chapitres :

#### **Chapitre 1 : Considérations générales**

Ce chapitre est réservé à la présentation du bassin versant de Zio dans son cadre climatologique, géologique et géomorphologique ; ainsi qu'à la situation géographique.

#### **Chapitre 2 : Traitements des données**

Il est consacré au contrôle et à la correction des données. Pour ce faire nous avons appliqué deux méthodes : la méthode des cumuls simples et la méthode des doubles cumuls.

#### **Chapitre 3 : Application de la méthode MNT**.

ce chapitre est consacré sur le modelé numérique de terrain (MNT) et mathématique de l'altitude d'un point quelconque de la surface terrestre d'une zone géographique ainsi que la banque de données dérivées de MNT et leur base de donnée qui est caractérise par ces différentes cartes thématiques et les données des : les altitudes, les pentes, d'exposition et réseau hydrographique

# *Chapitre I*

#### Ⅰ-Ⅰ **Cadre géographique**

Le bassin d'Oued Mouillah, objet de notre étude, fait partie du bassin versant de la Tafna. Il est situé au niveau de la rive gauche de la moyenne Tafna.

Le bassin versant de l'Oued Mouillah **(figure1)** s'étale sur une superficie de **2650 km**² pour un périmètre de **230 km**. Une bonne partie de cette surface se trouve dans le territoire Marocain Son cours d'eau, long de **124 km**, prend naissance dans la région d'El Abed en Algérie à **1250 m** d'altitude. Il pénètre au Maroc pour s'appeler tantôt Oued Isly tantôt Oued Bou Naïm puis revient en Algérie aux environs de Maghnia sous l'appellation d'Oued Mouillah. Il draine un bassin constitué de zones très hétérogènes formées de montagnes (les monts des Traras au nord-ouest et ceux de Tlemcen au sud), de plaines et de vallées.

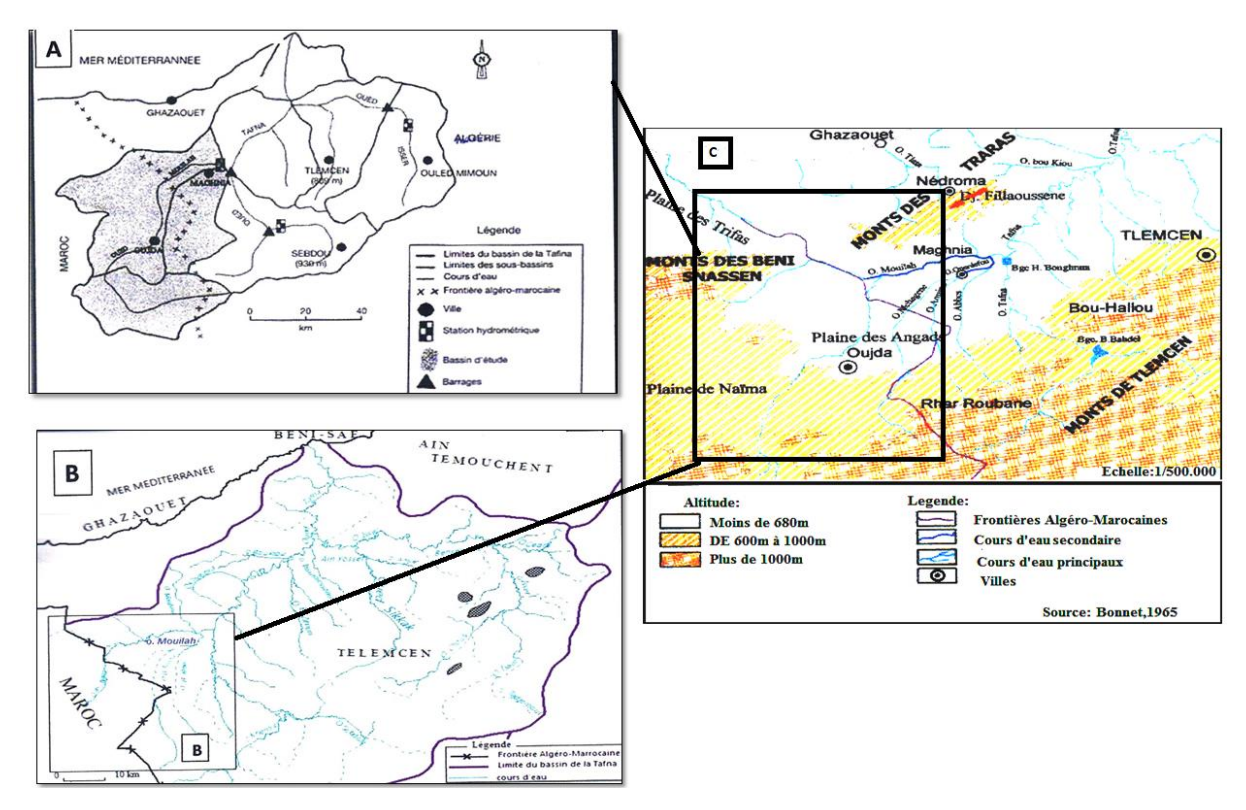

#### **Figure.1**

- **(A)** : Localisation du bassin versant de l'Oued Mouilah au niveau de la Tafna (Ghenim, 2000)
- **(B)** : les principaux cours d'eau du bassin versant de la Tafna (ANRH, 1999)
- **(C)** : Cadre géographique générale de la région d'étude (In Guettaia, 2007)

#### **Ⅰ.Ⅱ- SYNTHESE SUR LA GEOLOGIE DU BASSIN ETUDIE**

#### **Ⅰ.Ⅱ.Ⅰ- CADRE GEOLOGIQUE**

Le bassain étudie traverse la plaine de Maghnia qui couvre une étendue d'environ **351km**².Elle se situe au Nord Ouest de l'Algérie, entre les Mont de Tlemcen(Rhar-Roubaine) au Sud et les Traras au Nord (Djebel Fellaoucéne).Elle est bordée à l'Est par Djebel Tefaisset et à l'Ouest, elle se prolange par la plaine des Angads au Maroc (**figure 2**).

Deux Oueds principale traversent la plaine de Maghnia :

❖ Oued Ouardefou : bassin versant qui s'étende sur une superficie de **612km**² avec une altutide moyenne de **676m**.

❖ Oued Mouilah : notre partie d'étude dans le territoire Algerien, il s'étend depuis la chaine de montagnes occedentales des Monts de Tlemcen, constituant le point culminant, au versant Nord des Monts de Traras à Nedroma. Encerclé, au Sud comme au Nord Ouest par une série de Djebels élevés(Sidi Djillali à **1711m**,Debagh à **1488m** et Sidi Aissa à **1333 m** ) . L'allongement du bassin étudié se fait selon la direction Sud-Est au Nord-Ouest.

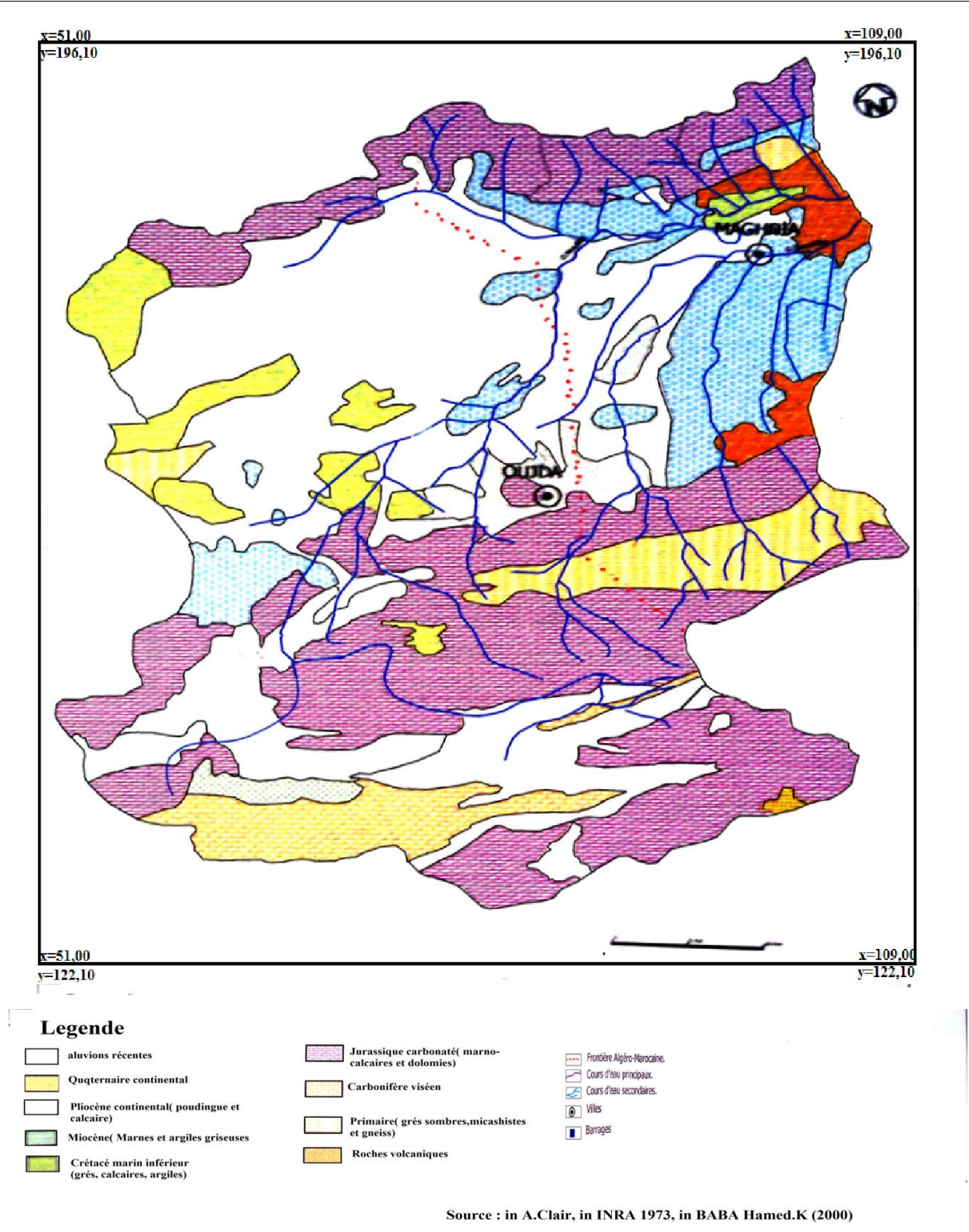

**Figure.2** : Carte géologique du bassin versant de l'Oued Mouillah (In Guettaia,2007)

#### **Ⅰ.Ⅱ.Ⅱ Caractéristiques géologiques du bassin d'Oued Mouilah**

La bassin versant d'Oued Mouilah (patrie Algerienne) occupe une grande partie de la plaine de Maghnia,mais aussi une partie des Monts de Tlemcen et des Monts de Traras.

Ceci nous amène à décrire la serie stratigraphique caractérisant exclusivement cette vaste zone qui va du Silurien schisteux au Plio-quaternaire alluvionnaire(**figure 3**).La serie stratigraphique comporte les éléments en de ça :

**A- Le Pléozoïque** : c'est une formation schisto-quartzique d'age Silurien à Dévonien, il s'agit d'une formation plissée recouvrant une grande surface.A Ghar-Roubane ; les schistes et les quartzites Pléozoïque forment les noyaux des plissements.Les schistes sont de couleur brune à rougeatre alternés avec des bancs décimétriques très compactes de quartzites.Ces bancs de quartzites sont de couleur grisatre à rougeatre (Baba Hamed,2001).

#### **B- Le Mésozoïque :**

 **Trias** : représenté par des argiles plus ou moins dolomitiques et gypseuses et des marnes bariolées fortement teintées.Cette formation de Trias est traversée par des pointements d'Ophites d'àge plus récent(Jurassique ou Crétacé) que la formation s'accompagnant d'un léger métamorphisme(Baba Hamed ,2001).On ydistingue :

\*Un mélange des blanchâtres et des argiles

\*Des roches vertes avec un aspect à l'affleurement

\*Des calcaires dolomitiques noirâtres à la patine, grisatre à la cassure et à structure brichoïdes.

 **Jurassique** : caractérisé par les séries du Lias visibles au niveau de Ghar-Roubane, on y distingue du bas vers le haut :

**Lias inférieur** :représenté par les massifs de calcaires Karstifiés surmontés par des marnes vertes à rouges.Cette formation a une épaisseur moyenne de **200m**, elle est localisé au niveau de Sidi Yahia Ben Sefia.

Lias moyen : représenté par les « calcaires de Ayech »d'âge carixien à domérien, d'épaisseur moyenne de **200m**.Cette formation commence par un calcaire biodétritique rougeâtre à élémént bréchiques, ces éléments ont une taille millimétrique à centémétrique provanant des écueils primaires proches.Par endroit, on y rencontre des lamellibranches pêle-mêle à épais(Lithiotis et Opisomo).Le haut de cette formation est touché par une dolomitisation secondaire qui donne l'aspect massif aux bancs. Ces bancs sont aussi affectues par des sylolothes des à la compaction (Baba Hamed, 2001).

#### **Lias supérieur** : représenté par

**\*Toarcien** : (marno-calcaire de Khorchef), d'épaisseur moyenne de 14m. Cette formation est composée par des alternances des marnes et des calcaires(Bouanani, 2004).

\***Aaléno-Bajocien :** (Dolomies de Deglène) d'épaisseur moyenne de **26m**, représenté par des bancs décimétriques de calcaires oolithiques surmontés par des dolomies massives bieges et cristallines .

#### **Jurassique moyen** :représenté par

\***Bathonien inférieur et moyen** : cette formation montre une variation d'épaisseur et de faciès. Elle est représenté des calcaires se formes de bancs centimétriques à décimétriques gris foncés à verdâtres, affleurant aux Monts de Ghar-Roubane.

**\*Callovo-Oxfordien** :( Argiled de Saïda) d'épaisseur variable qui dépasse. Cette formation correspond à des dépôts d'argiles et marnes, parfois des schistes à passées gréseuses. Elle offre parfois des transitions assez progrissives aux grés de Boumediene .

#### **Jurassique supérieur :**

**\*Oxfordien supérieur-Kimméridgien inférieur** (Grés de Boumediene) c'est un ensemble à dominances gréseuses, avec passées argileuses masquées le plus souvant par des éboulis ou la végétation.Ces grés se caractérisent par un ciment calcaire,ils sont représentés par des bancs dure, leur épaisseur est variable ou elle peut attiendre les **500m**. Ils sont de couleur brune, ferrugineux en surface et blanc roux parfois grisâtre à la cassure.

\***Kimméridgien supérieur** : formé par les calcaires des Zarifet qui surmenté les grés de Boumediene.Ce sont des bancs de calcaires séparé par des minces presqui partout ,la base très nette du Kimméridgien et reposent directement en concordance sur les grés formant les falaises des environs de Tlemcen.

\***Tithonique inférieur** :(Dolomies de Terny)cette formation est composée pardes dolomies vacuolaires avec de nombreuses stratications obliques et un aspect très massif,qui permet de bien les distinguer des Dolomies de Tlemcen.

\***Tithonique supérieur** (marno-calcaire de Hariga) c'est une allternance de calcaires et de marnes plus ou moins tendre, il s'agit des micrites bien litées à une couleur grise claire à la patine. Elles sont bien éxposées au niveau de Djebel Hariga.

**Le Cénozoïque :**le Cénozoïque dans notre zone d'étude est représenté par le Miocène.

**Miocène inférieur** (Burdigalien) :cette formation débute par un niveau de poudingues très dur,avec des blocs de calcaire dolomitique à ciment cacareo-gréseus.Ces blocs sont bien roulés,hétérométrique et polygénique. La partie supérieur est formé par un ensemble d'une épaisseur de 100m, qui est constitué par des argiles marneuses à couleur verdâtre, au sien desquelle s'intercalent des bancs décimétrique de grés ferriginuex friable.

Le Miocène est bien marqué dans la Tafna,éssentiellement , entre la vallée de l'Oued Zitoun et le Djebel Fillaoucène.

**Miocène moyen**(Serravallien) :repose en discordance sur le Miocène inférieur,déformé partiellement érodé.Il est formé par une série d'argiles marneuses épaisse avec une couleur grise ou bleutée,qui par altération deviennent ocre. Au sien de cette série, l'épaisseur peut attiendre les **300m** dans la vallée d'Oued Isser,s'intercalent de nombreux bancs décimétrique de grés jaunes, plus fréquent au sommet de la série.Le bassin de la Tafna est formé par la base de Serravallien,elle est composée par un niveau discontinu de poudingue relativement peu consolidés à ciment argilogréseux, bien représenté à **4km** à l'Est de Hammam Boughrara.

**Miocène supérieur** :(Tortonien) :il s'agit des dépôts de grés durs,jaunes d'or ou citon, peu consolidé attignant **20** à **30m** d'épaisseur. Ces grés s'appuient sur le Jurassique comme le cas au Nord et au Sud de la plaine de Maghnia, ou sur les marnes Serravalliennes comme entre Tlemcen et Remchi.

**Le Plio-Quaternaire :**cette formation est formée par des sédiments continentaux d'âge reletivement comparable et de nature variable. Cette formation est composée par une série de dépôts discontinus formés par des éléments hétérométriques et hétérogènes.On y rencontre les faciès suivantes :

-Des marnes avec peu ou pas de galets, plus ou moins tufeuses, parfois très épaisses surtout au niveau du bassin de l'Oued El Abbés(affluent d'Oued Mehaguène ;plaine de Maghnia).

-Les limons,sables et graviers récent qui s'étendent entre Oued Mehaguène et Châabet El Arneb au Nord-Est de la frontière Algéro-marocaine.Les limons ont une couleur jaune avec des couches rougeâtres et à leur base se trouvent les galets en lits.

-Quelques lambeaux de basaltes interstratifiés, témoin d'une activité volcanique.Ils sont situés au Nord-Ouest de la plaine de Maghnia.

| Âge d'après les<br>anciens auteurs<br>(Doumergue Lucas) | Coupe | Formations                                  | Âge d'après les<br>auteurs récents<br>(Benest)      |
|---------------------------------------------------------|-------|---------------------------------------------|-----------------------------------------------------|
| Plio-quaternaire                                        |       | Fluvio-lacustre                             | Plio-quaternaire                                    |
| Miocène                                                 |       | Marnes<br>et<br>grès                        | Miocène                                             |
| Kimmeridjien sup.                                       |       | Dolomies de Terny                           | Tithonique                                          |
| Kimmeridjien moy.                                       |       | Marnes calcaires<br>de Raourai              | Tithonique inf.                                     |
| Kimmeridjien inf.                                       |       | Dolomies<br>de<br>Tlemcen                   | Kimmeridjien sup.                                   |
| Lusitanien                                              |       | Grès<br>de<br>Boumediene                    | Oxfordien<br>supérieur<br>Kimmeridjien<br>supérieur |
| Callovo-oxfordien                                       |       | Argiles de Saida                            | Callovo-oxfordien                                   |
| Jurassique moyen                                        |       | Calcaires                                   |                                                     |
| Jurassique inférieur<br>(Lias)                          |       | Calcaires                                   |                                                     |
| Permo-trias                                             |       | Formation<br>détritiques<br>gypsifères      | Permo-trias                                         |
| Paléozoïque                                             |       | <b>Schistes</b><br>et<br>quartzites<br>100m | Paléozoïque                                         |

**Figure .3** : Log stratigraphique du bassin versant d'Oued Mouilah (*in* Djellouli et Marghrous, 1996)

#### **Ⅰ.Ⅲ- SYNTHESE STRUCTURALE**

 Le bassin versant de l'Oued Mouilah est dominé par les sols calcaires. Des vertisols (USDA, 1978; FAO, 1990) qui longent son thalweg principal et se prolongent au nord-est des monts des Traras et aux piémonts des monts de Tlemcen. Il comporte aussi des formations calciques peu profondes (luvisols) et des terrains alluviaux (fluvisols) développés dans la partie nord de la plaine de Maghnia. La partie sud de la plaine comprend des sols rouges (arénosols) à encroûtement formés de marnes salifères du Miocène.

 De la superficie du bassin, 49% sont constitués de terrains généralement nus localisés dans sa partie ouest (**Figure. 4**). Dans le reste du bassin, on retrouve une culture extensive (21% de la surface), un couvert forestier normal (14% de la surface) et des terrains de parcours. (Ghenim,2008)

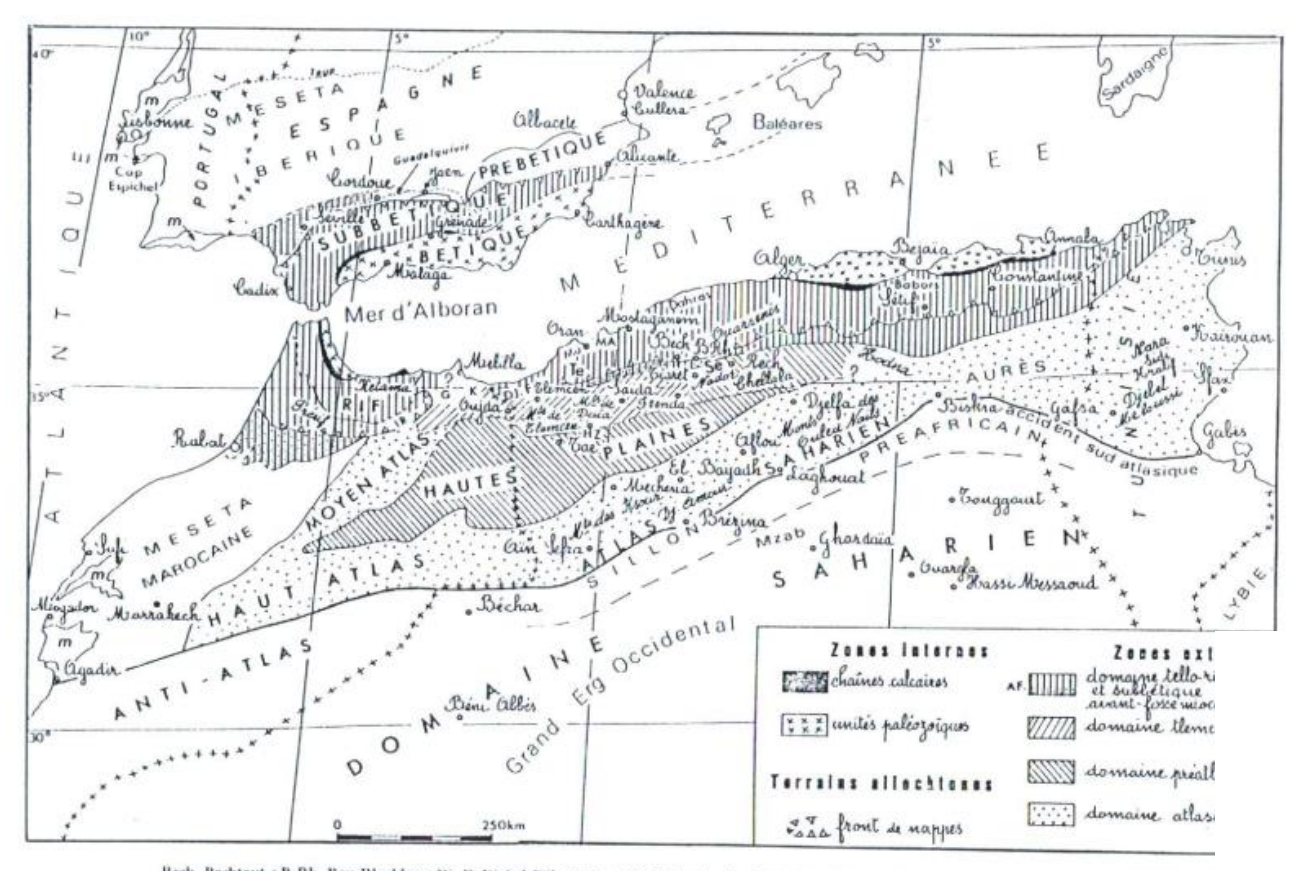

Bech. Bechtout ; B Rh. Bou Rheddou ; Dj. F. Djebel Fillhoussène ; G. Chaîne du Gareb ; IIZ. Hassi Zerga ; IR. Zone intrarifaine ; K. Kebdana ; MA. Monts d'Arzew ; Mu. Djebel Murdjadjo ; Rech. Djebel Recheiga ; Tac. Djebel

(Benest, 1985)

#### **Ⅰ.Ⅳ – RESEAU HYDROGRAPHIQUE DE BASSIN:**

Le bassin de l'oued Mouilah occupe une superficie de **2650 km**. Dont la majeure partie se trouve sur le territoire marocain couvrant les plaines des Angads et de Maghnia. Le relief assez varié est constitué de zones de montagnes, de plaines et de vallées. La longueur du thalweg principal est de **124 km**.

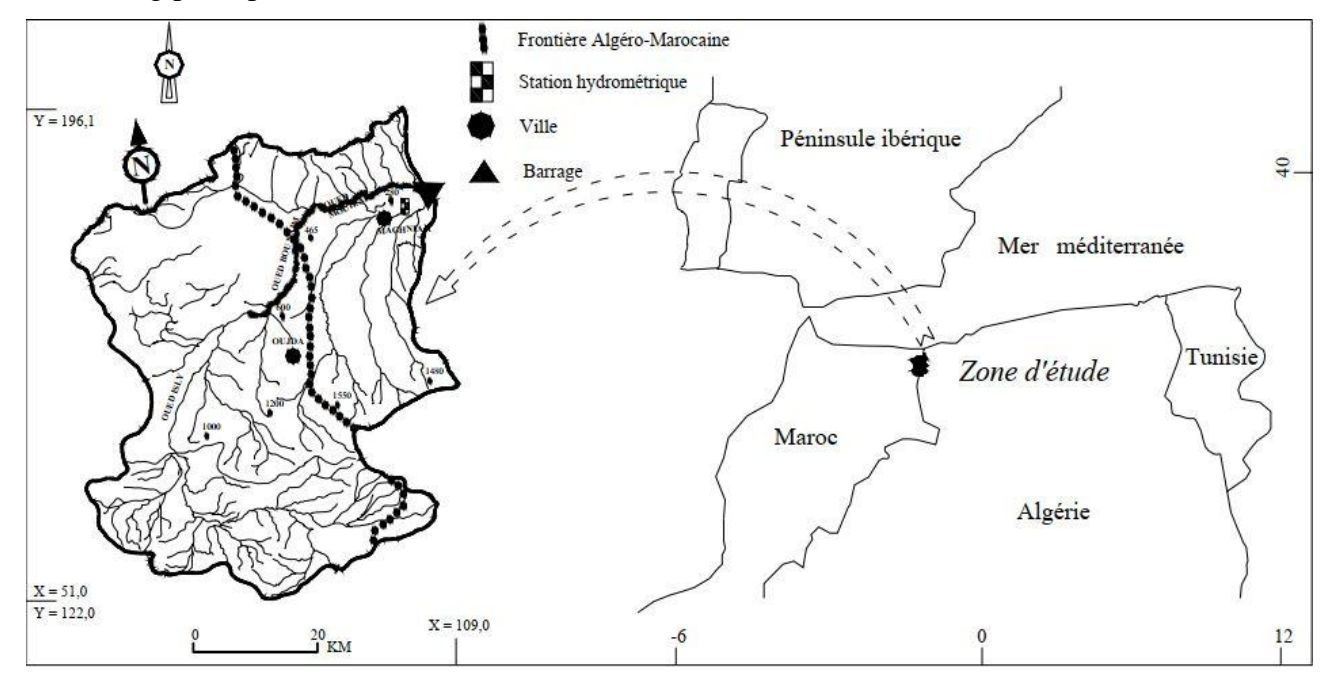

**Figure .5** *:* Reseau hydrographique Le bassin versant de l'oued Mouilah (Ghenim 2008)

Ce bassin a une forme moyennement allongée le tableau.1 justifie cela par une valeur de Kc de 1.25, le rapport de longueur moins important d'où une densité de drainage moins importante 0.16, d'un réseau hydrographique mal hiérarchisé, la dénivelée spécifique est de **566m**, d'où le relief est très fort.

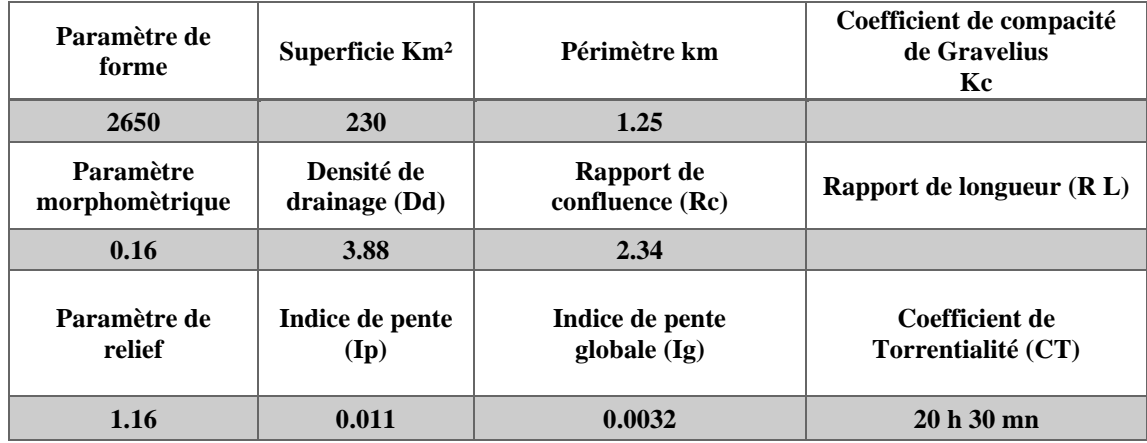

**Tableau.1** :Quelques Paramètres morphométriques du sous-bassin versant de l'Oued Mouilah (Bouanani, 2004)

La forme de la courbe hypsométrique (**Tab 2 et fig. 6**), présente un l'état équilibre du bassin et donc un potentiel érosif moyen.

| <b>Tranches d'altitudes</b> | % Ai cumulés |
|-----------------------------|--------------|
| 1430-1400                   | 0.98         |
| 1400-1200                   | 12.53        |
| 1200-1000                   | 26.91        |
| 1000-800                    | 41.06        |
| 800-600                     | 56.7         |
| 600-400                     | 90.81        |
| 400-285                     | 100          |

**Tableau.2** : Répartition hypsométrique du bassin d'oued Mouilah (Bouanani 2004)

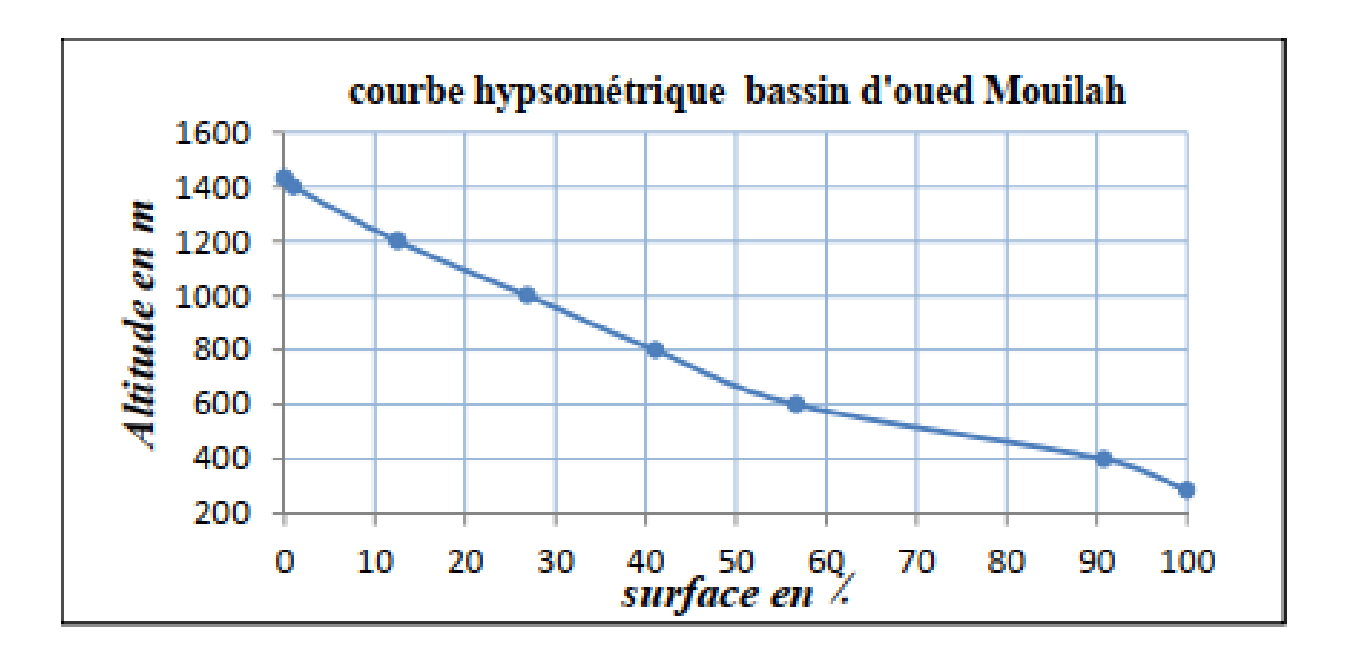

**Figure.6** : courbe hypsométrique de bassin d'oued Mouilah

#### **Ⅰ.Ⅴ** - **SYNTHESE CLIMATIQUE :**

D'après l'étude des paramètres climatiques il ressort que notre région d'étude est caractérisée par un climat semi-aride avec des influences méditerranéennes **( Figure. 7**). Ce climat est remarqué par un hiver pluvieux et un été sec.

A l'échelle annuel ; l'étude montre que cette région est caractérisée par deux périodes ; l'une sèche allant du mois de Mai jusqu'au mois d'Octobre et l'autre humide allant de mois d'Octobre jusqu'à le mois d'Avril.(Benhouidga,2009)

 Le bassin versant de la Haute Tafna se caractérise par un climat semi-aride. La température moyenne annuelle est de 17°C. Les températures minimales sont enregistrées en janvier, de l'ordre de 5°C, les maximales atteignent les 34°C ²en juillet et août. Les hauteurs annuelles des précipitations sont relativement faibles avec une moyenne de 435 km (1978-1998).

 Le sous bassin versant d'oued Mouilah se caractérise par un climat semi-aride. Les températures annuelles ont pour moyenne 17°C et varient entre 10 et 24°C pour la moyenne des minima et des maxima. Les précipitations sont relativement faibles, avec une moyenne annuelle de **357 mm** (1970-1998).

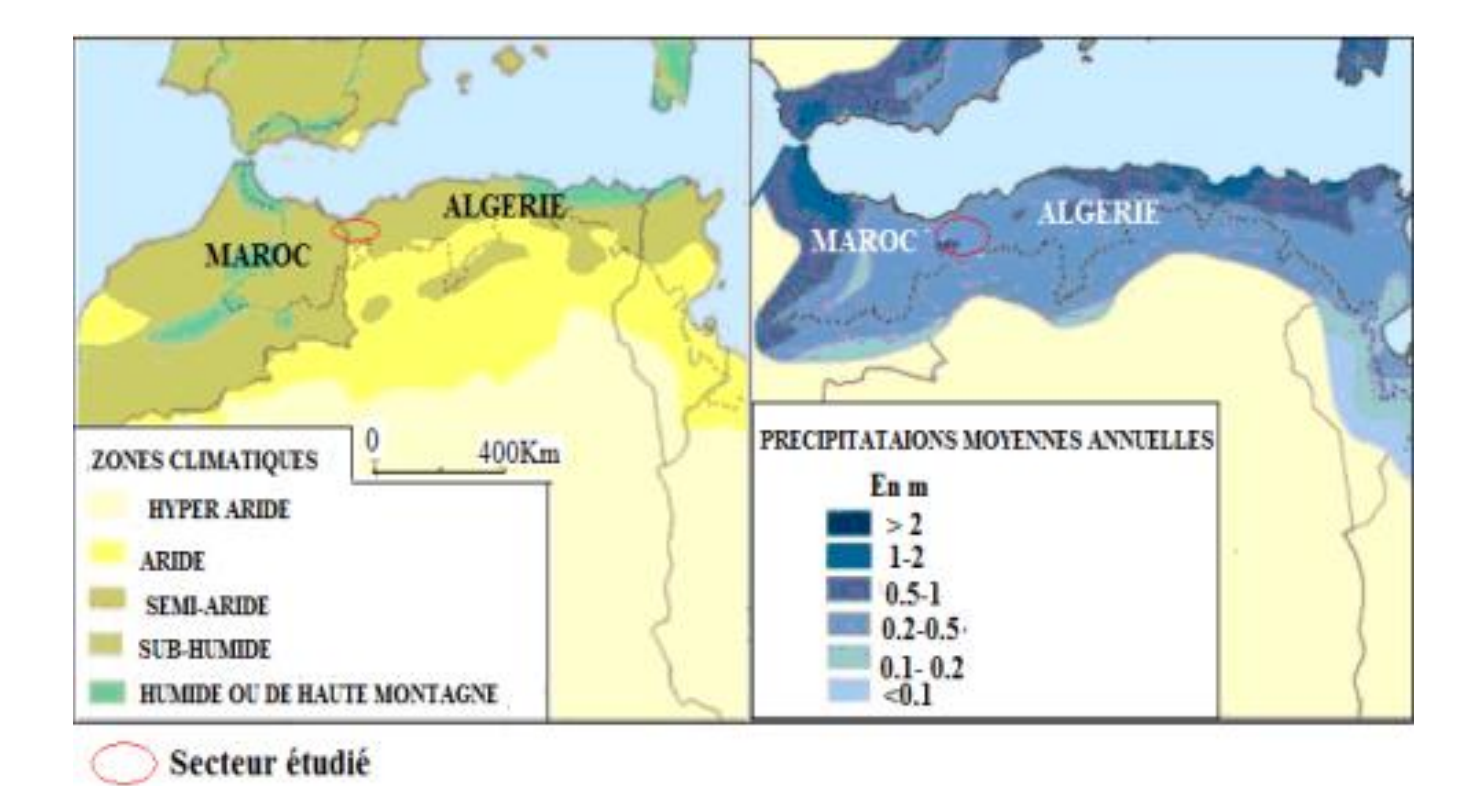

**Figure.7** : Climat général du secteur étudié (Bakreti, 2014)

#### **Conclusion partielle :**

La plaine de Maghnia est une cuvette allongée selon une direction ENE-WSW comblée par des dépôts provenant d'érosion des montagnes bordières (Rhar-Roubane et Djebel Fillaoucène).

Du point de vue stratigraphique, on distingue d'une part, les formations Primaires et Secondaires qui constituent les reliefs et d'autre part, les terrains Néogènes et Quaternaires qui formant la plaine de Maghnia.

Le type des formations géologiques qui affleurent dans le bassin versant de l'Oued Mouilah a une influence sur la répartition des écoulements superficiels. En effet, la lithologie joue un rôle important sur le ruissèlement, l'infiltration, l'érosion et le transport solide. Les matériaux géologiques se distinguent en formations meubles (sables, argiles, marnes) ou en formations consolidées (grés, calcaires). La nature des affleurements a une influence sur l'hydrologie de surface et le type des dépôts alluvionnaires.

L'analyse climatique, nous a permis de faire une synthèse des paramètres climatologiques qui nous ont conduits à certifier que le climat régnant sur le bassin versant de l'Oued Mouilah est de type semi-aride.(Benhouidga,2009)

# *Chapitre II*

#### **I. AQUISITION DES DONNEES**

L'ensemble des données pluviométriques de base est mise à notre disposition par la Direction Générale de la Météorologie Nationale à Alger. Les fichiers de ces données donnent les valeurs mesurées des pluies moyennes annuelles des diverses stations pluviométriques de la zone d'étude sur de longues périodes d'enregistrement. Ces données sont disponibles pour deux stations pluviométriques dans le bassin versant du Mouilah

#### **II. L'utilité de la critique de données**

La mesure en hydrologie (soit pour les données des précipitations ou des débits constitue la connaissance de base. Son acquisition représente l'étape la plus sensible sur laquelle repose la qualité de l'ensemble des analyses ultérieures (Renard, 2006 ; Bois et al., 2007). Il est important de signaler que malgré toutes les précautions prises lors de la mesure (in situ), il arrive que certaines erreurs puissent affecter les chroniques.

Plusieurs auteurs classent ces erreurs en deux catégories (Bois *et al.* (2007), Morell *et al*. (2008),… , suivantes:

1-*Erreurs aléatoire*s qui influent particulièrement *la précision* de la donnée. Elles sont principalement liées à la surévaluation ou la sousévaluation de la valeur obtenue par rapport à la valeur réelle

 2- *Erreurs systématique*s qui affectent principalement la *fiabilité* de la mesure. Elles résultent d'une surévaluation ou sous évaluation permanente de la valeur mesurée.

Notre recherche bibliographique nous a montré que la plupart des études, quand elles abordent la partie critique des données, commencent par la recherche de l'homogénéité. Cette étape essentielle consiste à examiner la stationnarité du phénomène étudié en recherchant à montrer que les caractéristiques de la série chronologique étudiée n'évoluent pas dans le temps et gardent une certaine stabilité (Beaulieu, 2009). Cette étape s'effectue sur deux niveaux par rapport à :

1) *La donnée:* on recherche à déterminer si les mesures appartiennent bien à une même population et ne proviennent pas de plusieurs échantillons.

2) *La station* : on choisit une station repère considérée comme étant correcte et prise comme une référence à condition que son homogénéité ait déjà été validée par des études antérieures. Cette station nous servira à comparer la fiabilité des autres stations dont les mesures sont douteuses en respectant, toutefois le critère de proximité spatiale.

Par ailleurs, nous maintenons que cette étape est décisive pour toute utilisation ultérieure, et conditionne la fiabilité des analyses qui en seront déduites.

#### *Choix des stations*

Avant de se lancer dans l'étape du choix des stations pluviométriques, nous sommes fixés deux critères de sélection. Le premier consiste à n'accepter que les stations ayant des chroniques couvrant de longues périodes, une durée minimale de 31 ans. Le second critère consiste à ne prendre en considération que les séries comportant un minimum de lacunes.

Compte tenu des conditions de sélection que nous sommes imposées, la seule issue qui nous restait pour un choix définitif et fiable des stations a été de rechercher les stations implantées dans les anciens barrages ou à proximité.

Le tableau, ci-dessous, représente la répartition des stations pluviométriques et hydrométriques au niveau du bassin de la Tafna et celle choisi pour l'étude du bassin de Mouileh

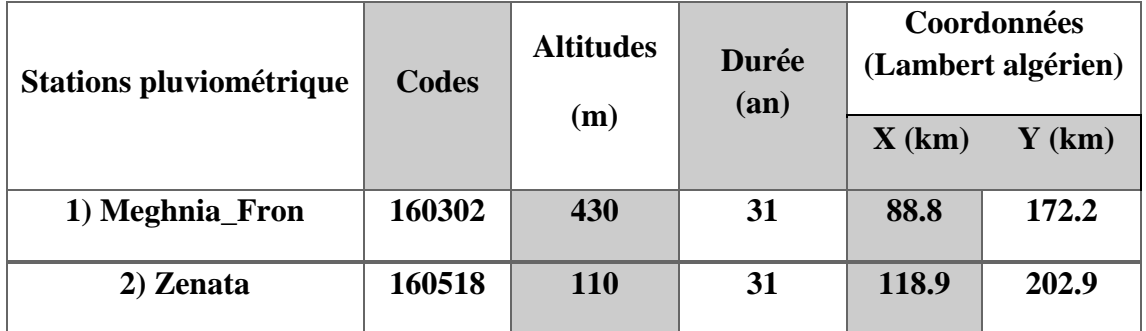

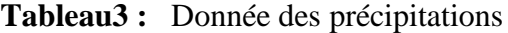

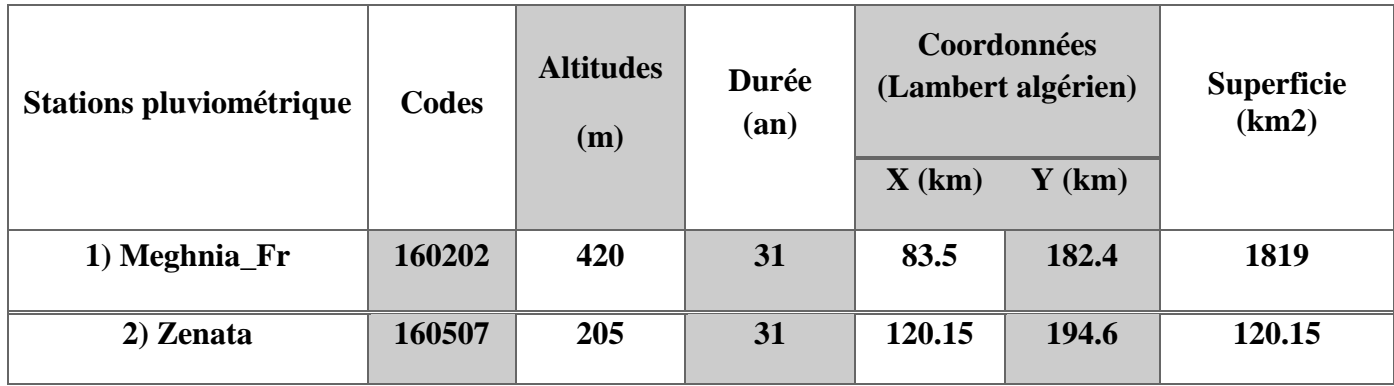

**Tableau4**. Donnés des débits de la période (1975-2004)

#### **III. RECHERCHE DES ERREURS ET CORRECTION DES MESURES**

#### **A. Méthode des cumuls simples**

Le principe de la méthode consiste à vérifier la proportionnalité des valeurs mesurées pour chaque station. Le but est de valider les mesures tirées de la station. On calcule le cumul des valeurs annuelles de la station et on le reporte sur un graphique. Si l'on obtient un effet de lissage, on conclut que les mesures proviennent de la même station. Dans le cas d'une dispersion les mesures sont alors à vérifier.

#### **- Application**

Nous avons appliqué cette méthode pour deux stations pluviométriques du bassin de Mouilah. Les cumuls des valeurs observées sur 31 ans sont représentées, ci-dessous ;

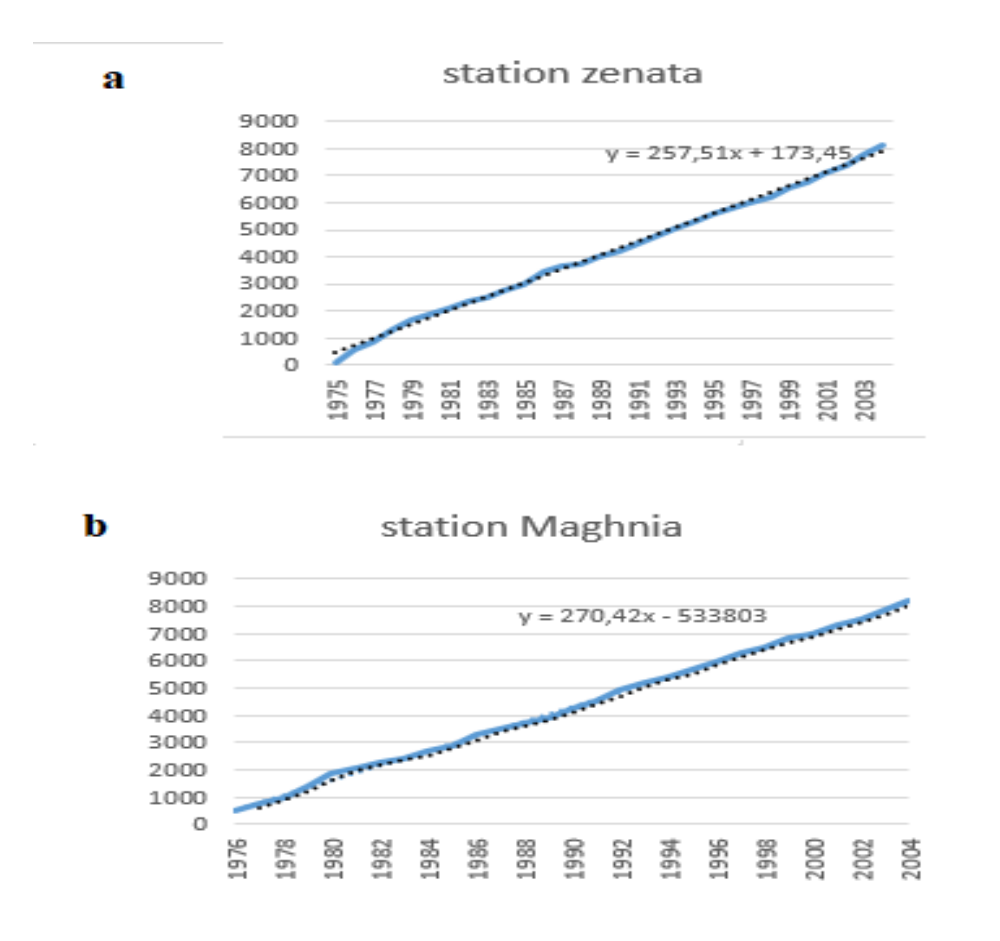

**Figure 8** : Résultat de l'ajustement au niveau du bassin étudié

- **A** : cumuls de station Zenata
- **B** : cumuls de station Maghnia

#### **B. Méthode des doubles cumuls**

#### **B.1 : Présentation générale de méthode :**

Cette méthode a été longtemps utilisée car sa mise en œuvre est simple et ne nécessite pas de moyens de calcul particulier. Son principe consiste à vérifier la proportionnalité des valeurs mesurées à deux stations. L'une des stations est la station de base ou station de référence, supposée correcte. L'autre station est la station à contrôler. Un effet de lissage est obtenu en comparant, au pas de temps choisi, non pas des valeurs observées, mais leur cumul.

Elle permet de mettre en évidence des erreurs systématiques dans une série de données. Soit deux séries d'observations (**xi**, **yi**) sur des variables corrélées entre elles. Il existe alors une relation du type : *y***i=a xi+ b.**

Si à partir d'une certaine date, on commet une erreur systématique sur x par exemple, les variables x et y seront encore corrélées mais avec des coefficients **a'** et **b'**.

Si on porte dans un graphique xi en fonction de **yi**, il ne sera généralement pas possible de constater cet écart. Par contre, si on porte non plus **xi** et **yi** mais **Yi** et Xi définis ainsi :

**Yi** =  $i$  **j** = 1 **yj** et **Xi** =  $i$  **j** = 1 **xj** on aura alors une fonction monotone croissante en fonction du temps. Si x et y sont stables, les points s'aligneront sur une droite de pente  $yx$ ; mais si une série subit à partir d'une certaine date, une erreur systématique, on verra les points s'aligner selon deux droites.

Nous avons pris en considération le critère de proximité spatiale pour cette application. Selon le principe de voisinage nous avons choisi d'effectuer les comparaisons entre les stations de Maghnia-Frontière / Zenata. La majorité des points représentés sur la figure, ci-dessus, suivent une droite sauf quelques points qui se dégagent relativement du nuage obtenu mais, sans qu'ils manifestent un état net de non homogénéité. Cette méthode de double cumul ne propose pas des seuils de probabilité pour les erreurs détectées ce qui la rend du point de vue statistique un peu faible (Meylan et Musy, 1999). Cette technique nous permet d'énumérer les erreurs quant aux corrections nous les avons effectué par la méthode de Bois (1971).

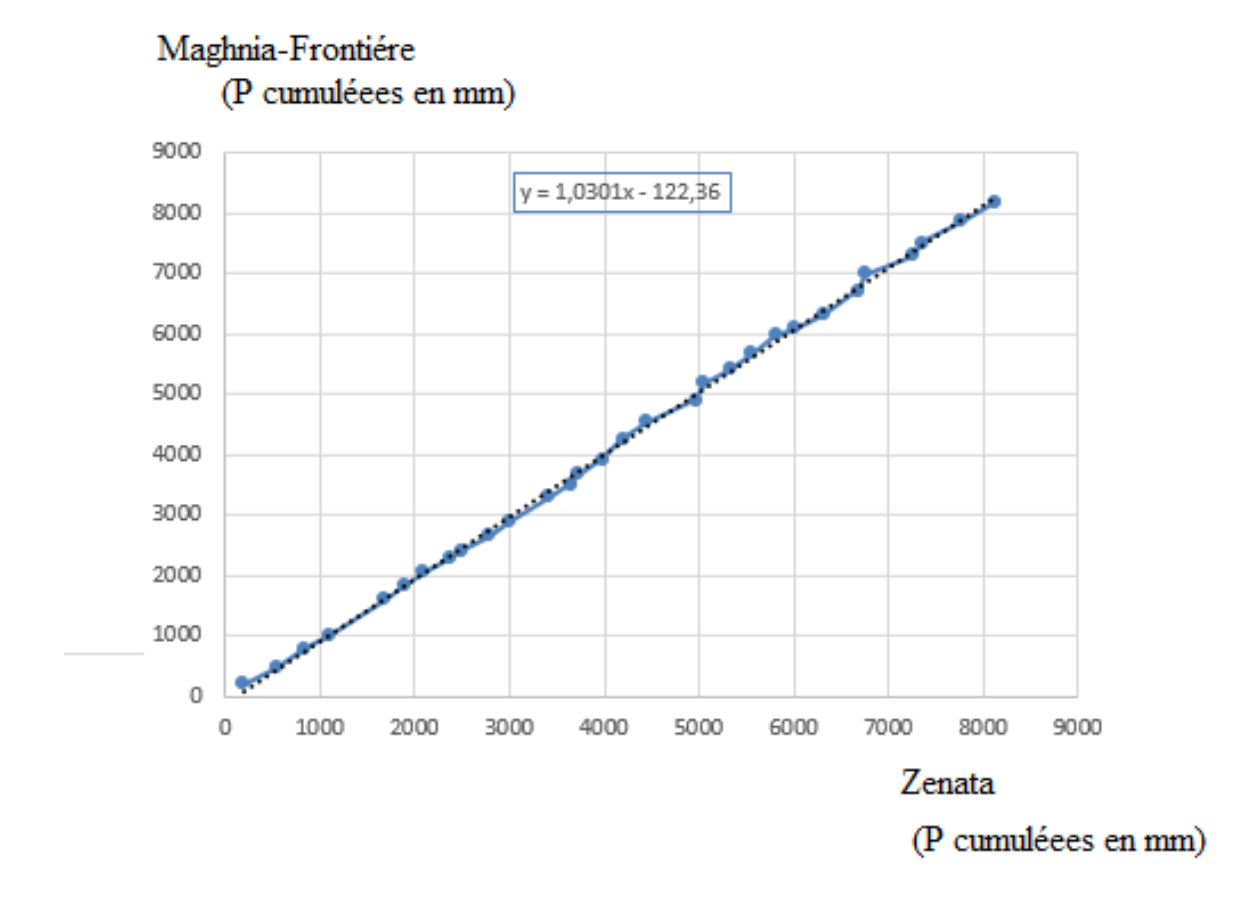

#### **B. 2. Application de la méthode aux stations étudiées**

**Figure. 9** : Présentation de la méthode double masse au niveau du bassin étudié

Sur la figure à gauche, les x et les y sont stables alors que sur la figure (à droite), on a commis une sous-estimation systématique de **x** ou une surestimation de systématique de **y**. Pour lever cette ambiguïté, on effectuera des doubles masses sur plusieurs postes où on vérifiera que les cassures se font bien aux mêmes dates et dans les mêmes rapports. (Laborde, 2009)

#### **IV. ANALYSE DES REGIMES PLUVIOMETRIQUES**

 Dans cette section, nous présentons quelques approches qui nous ont permis d'avoir une synthèse sur l'évolution des précipitations dans le bassin étudié. Bien que l'analyse se soit avérée difficile au début compte tenu de l'incohérence des données, nous avons néanmoins réussi à proposer une synthèse sur les régimes de pluies et leurs variations dans le bassin étudié. Une synthèse bien détaillée se trouve dans la thèse de Bakreti (2014).

Les grandeurs calculées pour mettre en exergue ces variations sont : les régimes annuels et mensuels des pluies, et l'indice de concentration saisonnier des pluies (PCI) et l'étude des évènements extrêmes (pluies).

Sur la plupart de ses grandeurs, nous avons appliqué des tests de détection de rupture et de tendance. L'objectif visé est d'identifier les tendances à la sécheresse qui pourrait présenter un risque menaçant le bassin étudié.

#### **1- Régime pluviométrique**

 Pour la description des régimes pluviométriques, nous avons calculé, sur les 31 années disponibles, les cumuls annuels de pluie. Ces derniers ont été aussi calculés à l'échelle mensuelle, année par année, ce qui nous a permis d'examiner leur variabilité interannuelle.

Pour avoir plus d'information sur leur régime saisonnier, nous avons recherché à estimer l'indice de la concentration des précipitations, noté PCI (Oliver, 1980) le plus souvent suggéré dans des études similaires. Il est déterminé par la formule :

$$
PCI = 100 \frac{\sum_{i=1}^{12} P_i^2}{P_a^2}
$$

i= 1, …, 12 avec  $P_i$ = précipitations mensuelles en mm et Pa= précipitations annuelles en mm.

Nous nous sommes appuyés pour nos interprétations sur le tableau l'explication

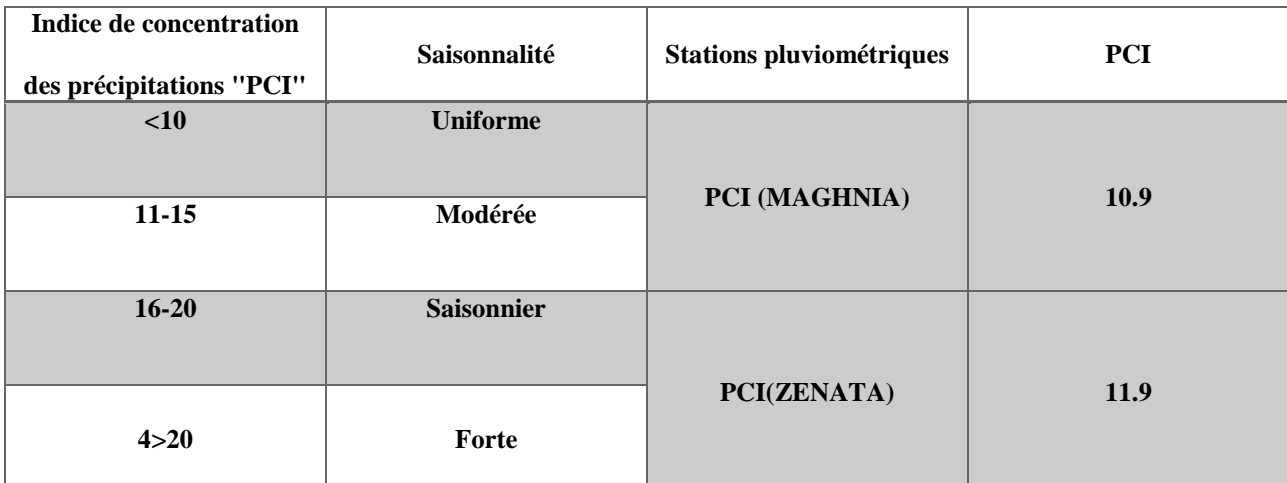

**Tableau 5 :** indice de concentration de précipitations

L'indice saisonnier PCI est présenté sur la **Figure** le PCI traduit pour les deux stations une saisonnalité modérée avec des valeurs toutes comprises dans l'intervalle [11-15].

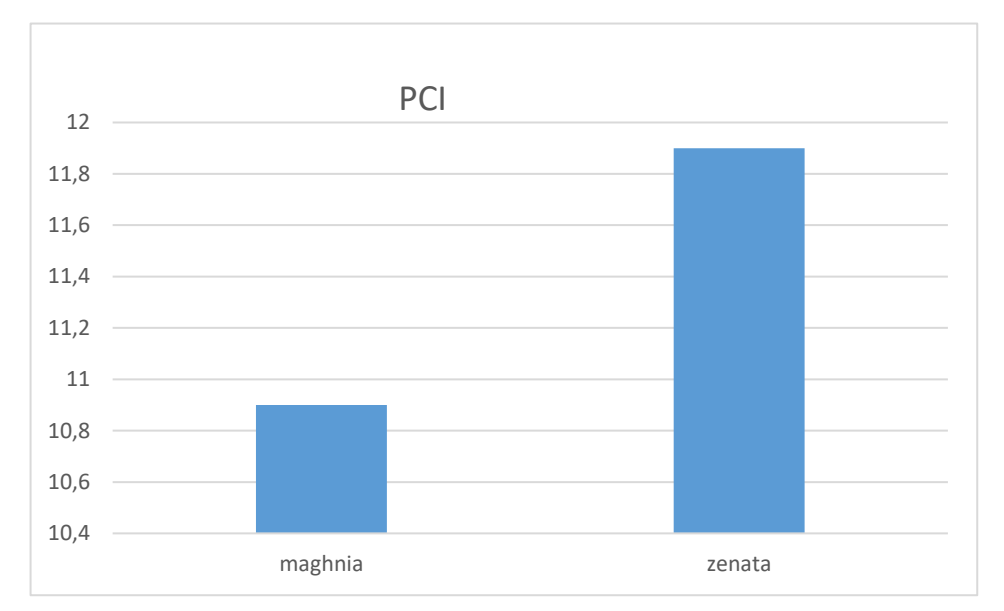

**Figure10 :** Précipitations saisonnières et calcul du PCI ( Maghnia- Zenata)

#### **2- Précipitations annuelles :**

Les variations interannuelles des précipitations à la station de Maghnia présentent des irrégularités assez prononcées. La région est caractérisée par des périodes humides dont les valeurs sont supérieures à la moyenne avec un maximum de 446.9 mm en 1980 et des périodes sèches dont les valeurs sont inférieures à la moyenne avec un minimum de 118.5 mm enregistré en 1983, la moyenne interannuelle le long de la période d'étude est de 278.3 mm

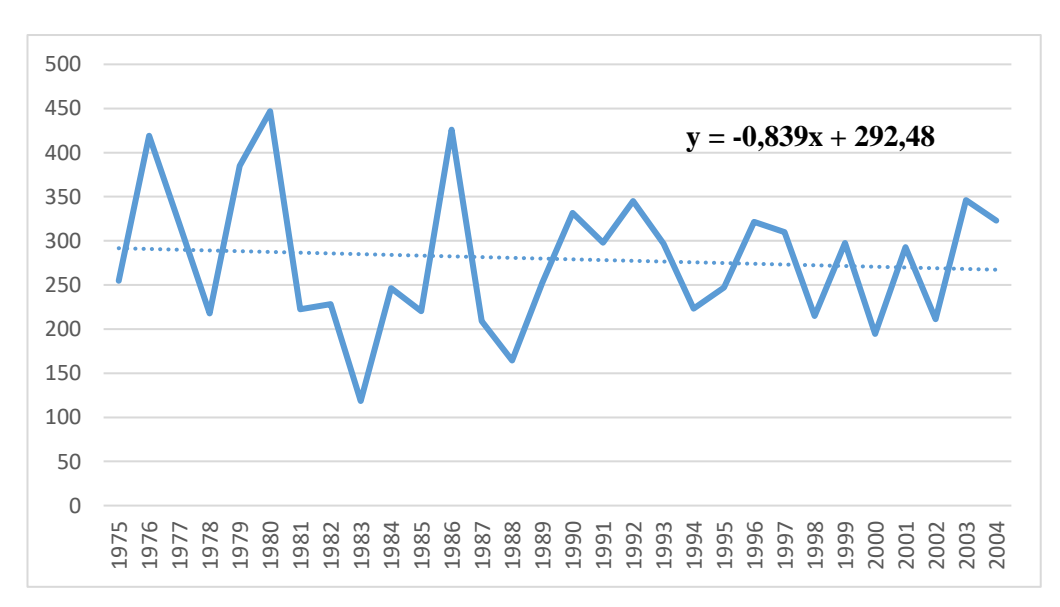

**Figure11** : Variations annuelles des précipitations à la station de Maghnia (1975-2004)

Et à la station de Zenata présentent des irrégularités assez prononcées. La région est caractérisée par des périodes humides dont les valeurs sont supérieures à la moyenne avec un maximum de 454.6 mm en 1978/1979 et des périodes sèches dont les valeurs sont inférieures à la moyenne avec un minimum de 88.2 mm enregistré en 1988, la moyenne interannuelle le long de la période d'étude est de 268.3 mm

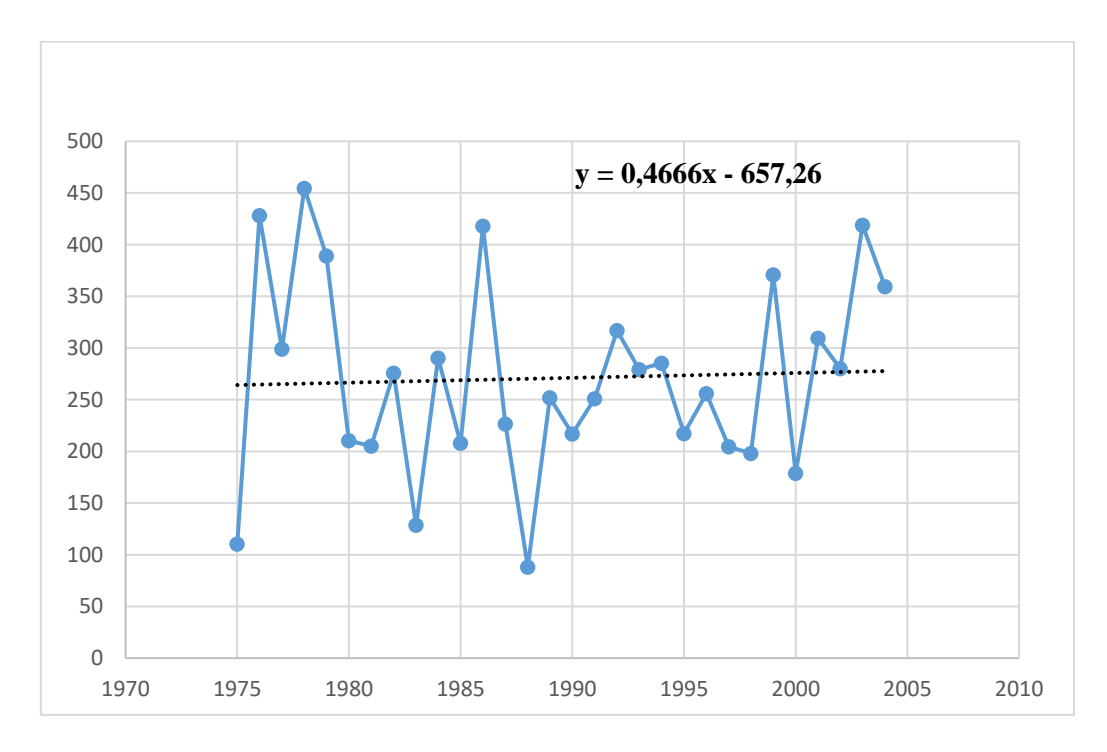

**Figure 12 :** Variations annuelles des précipitations à la station de Zenata (1975-2004)

#### **3- Analyse des débits :**

Le débit en hydrologie s'utilise essentiellement dans le processus de transformation de la pluie en débit dans un bassin versant et sa modélisation, la prévention du risque de crue et d'inondation.

Les variations mensuelles des débits de la station de Maghnia sont représentées par un histogramme. On observe irrégularité assez prononcée, les périodes de **1979, 1986, 1995** on remarque que le débit est fort, il dépasse 520 mm jusqu'à 649.39 mm, et on observe aussi que les variations annuelles des débits à la station de Maghnia sont limités en bas par un seuil de 44.82 mm en 1994

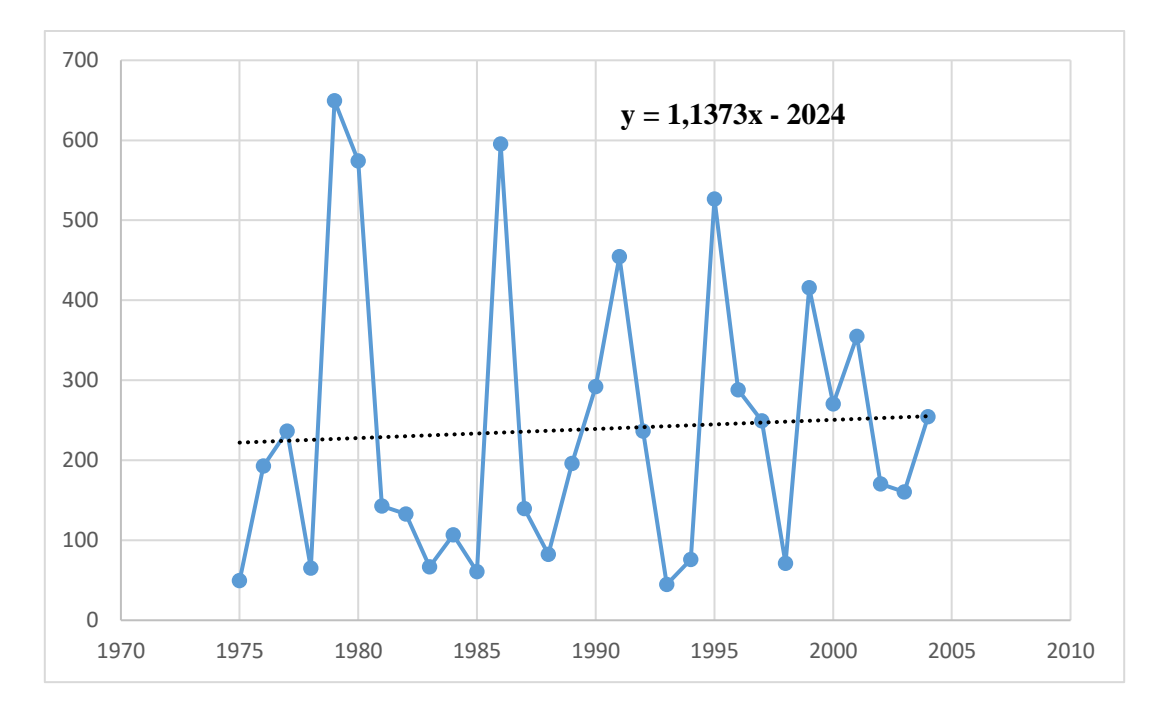

**Figure 13 :** Variations annuelles des débits à la station de Maghnia (1975-2004)

Les variations mensuelles des débits de la station de Zenata sont représentées par un histogramme. On observe une irrégularité assez prononcée, la période de **1977** on remarque que le débit est fort, il mesure  $93.8 \text{ m}^3\text{/s}$ 

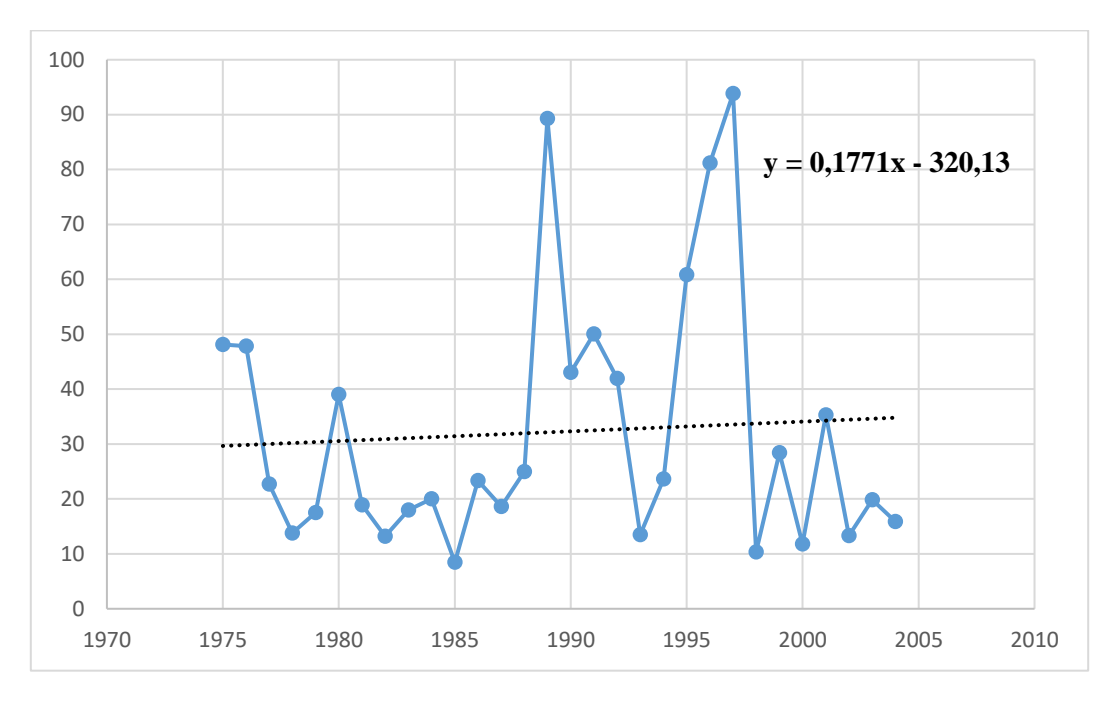

**Figure14** : Variations annuelles des débits à la station de Zenata(1975-2004)

### **4- Précipitations saisonnières :**

La figure montre la distribution saisonnière des précipitations où l'Hiver et le Printemps représente les saisons les plus humide et l'été la plus sèche

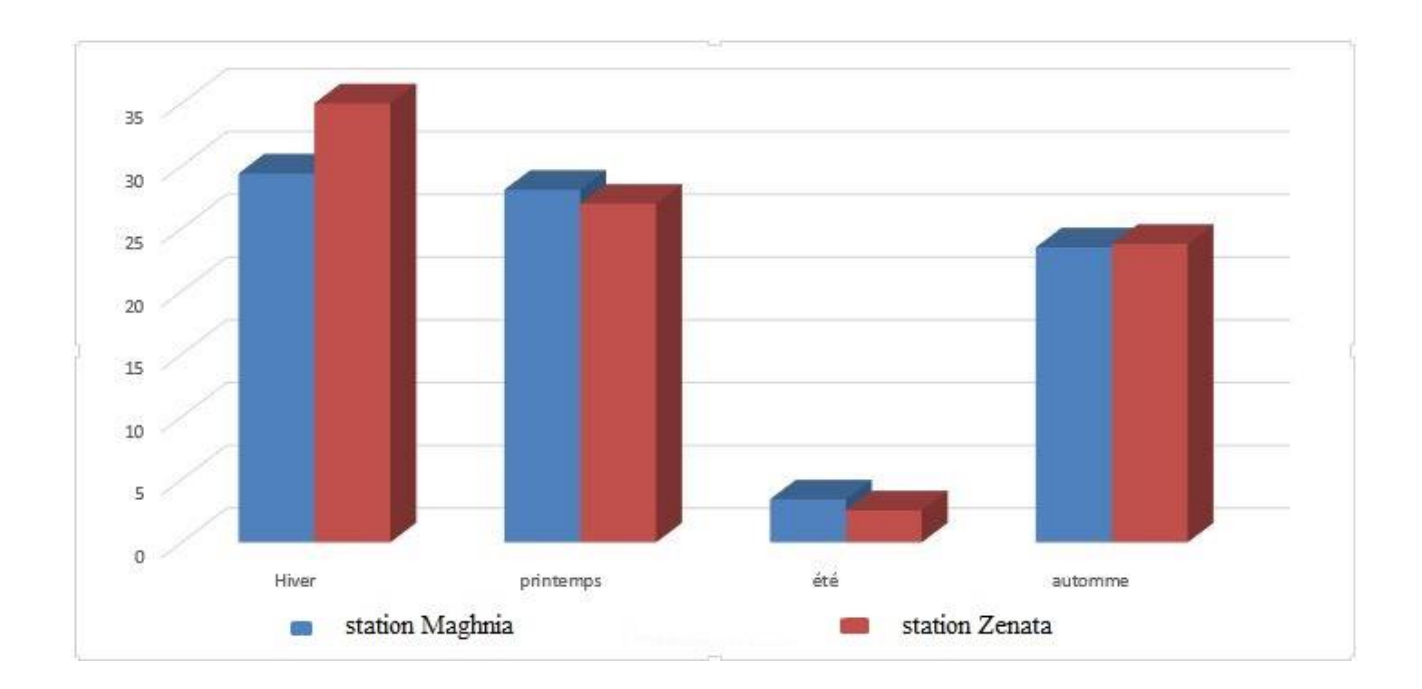

**Figure 15** : Répartition des précipitations saisonnières les stations de Zenata et *Maghnia* (1975-2004)

#### **5- Débits saisonniers**

La figure de Zenata montre la distribution saisonnière des débits où l'Hiver et le Printemps représente les saisons les plus humide et l'été la plus sèche mais ce n'est pas le même cas pour La figure de Maghnia qui montre que l'automne et le plus humide.

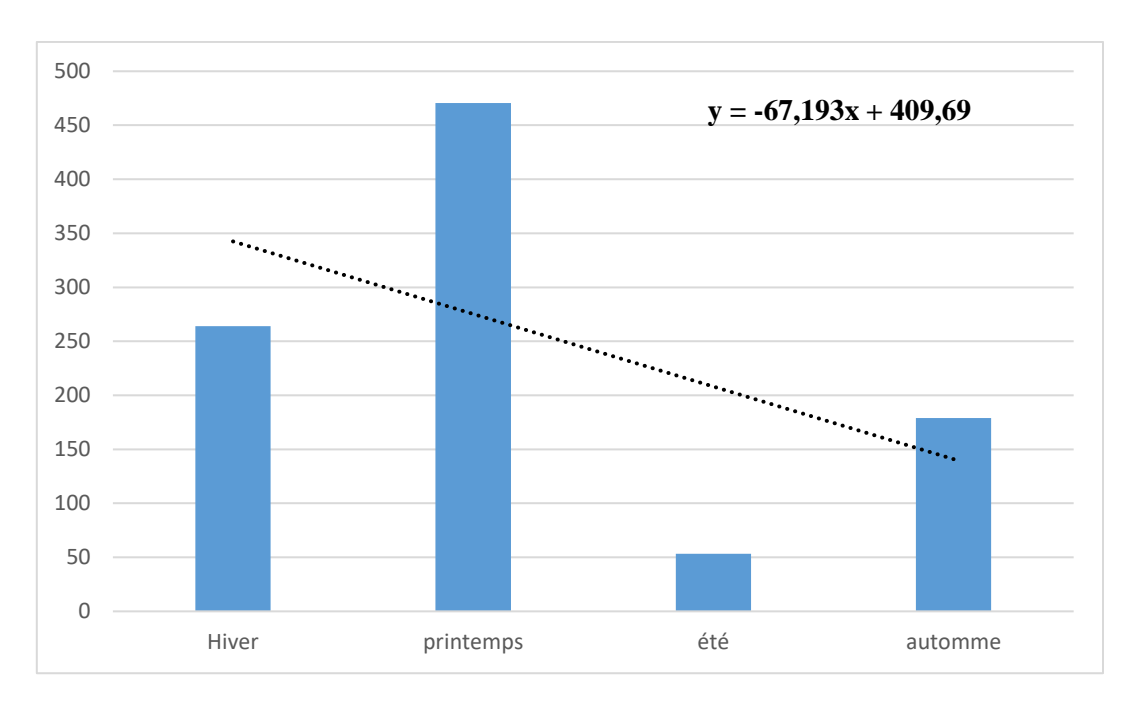

**Figure16 :** Répartition des débits saisonniers à la station de Zenata (1975-2004)

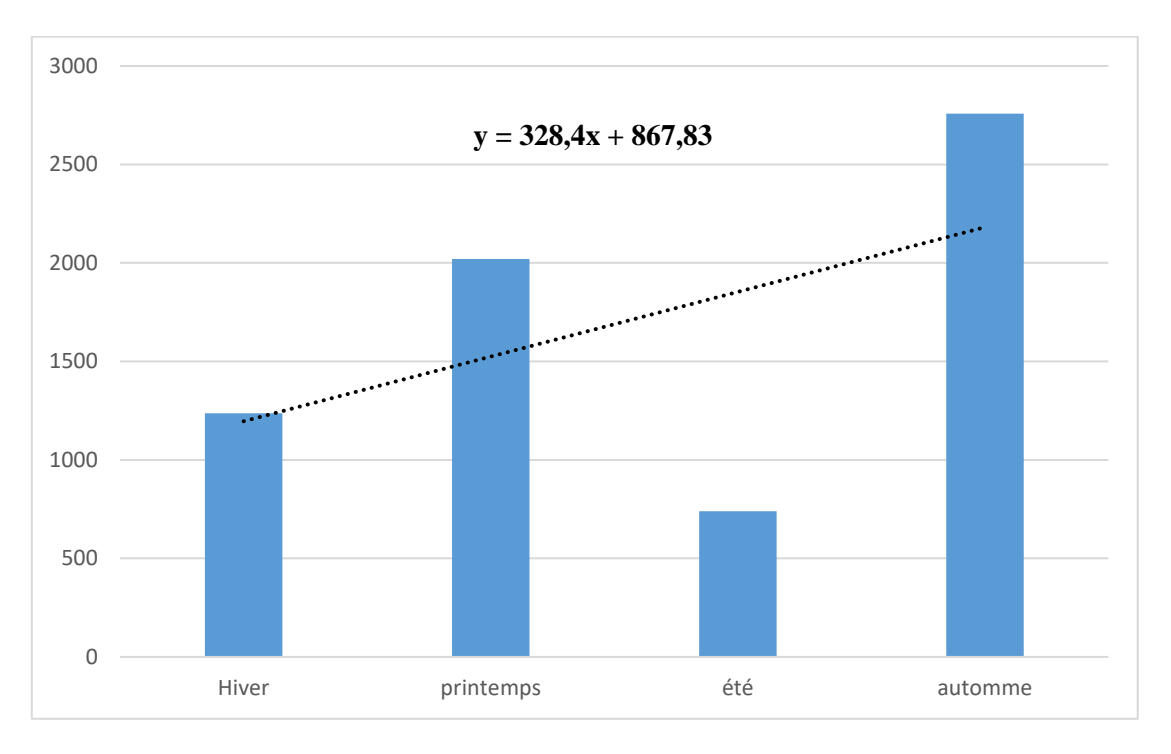

**Figure.17** : Répartition des débits saisonniers à la station de Maghnia(1975-2004)

# *Chapitre III*

#### **Ⅰ- GENERATION DE MODELE NUMERIQUE DE TERRAIN(MNT)**

#### **1- C'est quoi le MNT ?**

Le MNT (modèle numérique de terrain) est une représentation numérique et mathématique de l'altitude d'un point quelconque de la surface terrestre d'une zone géographique, dans un système référentiel bien défini. Même si le MNT représenté sous forme de triangles irréguliers présente certains avantages (Peucker et al.1978), dans la grande majorité des cas, le MNT est représenté comme un ensemble de mailles régulières, caractérisées chacune par une valeur d'altitude, dans le but d'en faciliter la manipulation et le stockage en mémoire de l'ordinateur pendant les calculs. Le MNT reste l'une des plus importantes sources de données utilisées pour l'extraction de nombreux paramètres utilisés tels que la pente, la direction d'écoulement de l'eau, l'indice topographique, etc. Cependant, il reste une représentation spatiale de la réalité. Selon Carter (1988), un MNT, même de meilleure exactitude, reste une approximation de la réalité du terrain. Par conséquent, il contient toujours des erreurs. Ces erreurs se propagent inévitablement dans les différentes applications qui l'utilisent et peuvent influencer considérablement les résultats finaux (Huang et al., 2005; Oksanen et al., 2005). La génération d'un MNT nécessite l'acquisition de données spatiales soit sous forme de données altimétriques, soit sous forme de données photogrammétriques. Les moyens d'acquisition de ces données ont beaucoup évolué de nos jours et permettent d'acquérir des données de haute densité (plusieurs points par m²) sur des zones de plusieurs hectares. Dès lors, il est d'une grande importance que nous nous intéressions de près à ces nouvelles technologies, ainsi qu'à l'analyse des erreurs des MNT qui en sont issues afin de les quantifier d'une part et d'autre part, d'identifier les méthodes permettant de les propager à travers une application.

#### **2- Méthodes d'interpolation**

Les méthodes les plus couramment utilisées consistent à calculer des valeurs d'altitudes par des moyennes pondérées des différents points de données [Woodwark 1988]. Nous avons comparé les méthodes "kriging", "distance inverse" et "triangulation".

Leur performance étant proportionnelle à la difficulté de mise en oeuvre, nous avons cherché un compromis en donnant la priorité au " réalisme " du modèle de terrain obtenu.

#### **3- Choix d'une méthode**

La méthode "kriging" est basée sur des techniques de géostatistique pour calculer l'autocorrélation entre les points de données. Elle recherche un estimateur non biaisé de la variance minimale. En théorie, cette méthode est optimale du point de vue de la précision obtenue. En pratique, les

Performances sont liées au choix judicieux de divers paramètres qui dépendent de la répartition des points de données. De plus, la mise en oeuvre peut impliquer des puissances de calcul qui dépassaient les moyens informatiques dont nous disposions pour cette étude.

En effet, nous souhaitions obtenir des grilles 1 000 x 1 000 (un million de noeuds) à partir d'environ 800 points de mesure. C'est pourquoi nous avons écarté cette méthode.

La méthode "distance inverse" est très simple à mettre en oeuvre. Elle consiste à calculer les altitudes des noeuds de la grille en utilisant une moyenne pondérée des altitudes des points de données. Les pondérations étant inversement proportionnelles aux distances séparant le noeud considéré et les différents points de données. Pour un noeud de coordonnées (x,y,z) et n points de coordonnées (xi, yi, zi) on utilise la formule suivante :

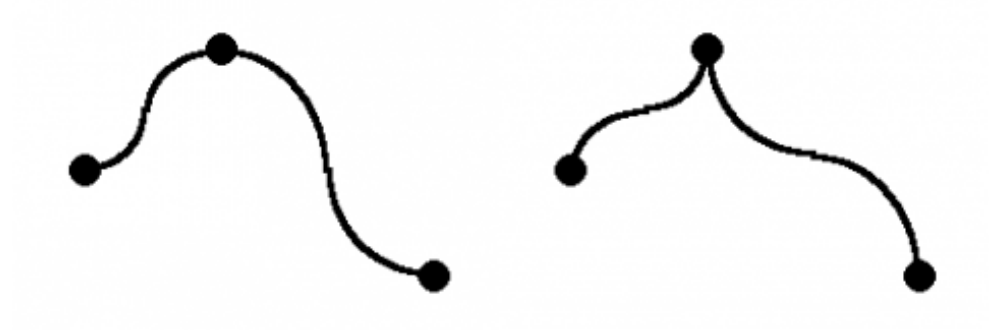

Valeur de ∝ trop faible

Valeur ∝ trop élevée

**Figure 18 :** Schéma pour trois points de données

La méthode "distance inverse" est adaptée quand la densité des points de mesure varie peu sur la zone étudiée. Les irrégularités du relief et les points particuliers du terrain (sommets, limites, clôtures, bâtiments) ne permettent pas toujours un tel type de relevé. Dans ce cas, le modèle de terrain obtenu est peu réaliste.

La méthode par triangulation est basée sur l'idée qui consiste à n'utiliser que les points voisins du noeud considéré. Quand plus de trois points sont utilisés des problèmes de continuité de la surface résultante peuvent apparaître. Ils sont alors corrigés par l'utilisation d'une méthode de lissage appropriée. Lorsque trois points seulement sont utilisés, la méthode consiste à définir un maillage triangulaire sur la surface étudiée, les points de mesure étant les sommets des triangles. Des

interpolations linéaires peuvent ainsi être calculées à l'intérieur de chaque facette triangulaire. Le modèle de terrain obtenu est assez proche de la réalité si le nombre de points de mesure est suffisant. Si nécessaire, les effets de " facettes " peuvent être atténués par un lissage.

#### **4- Triangulation et interpolation linéaire**

A partir d'un nuage de points quelconque, il est possible de définir un grand nombre de maillages différents.

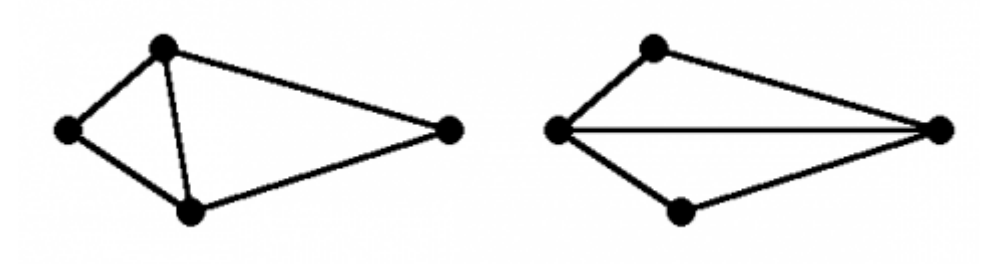

Figure 19 : les deux maillages possibles pour quatre points de données.

L'objectif étant d'approximer l'altitude de noeuds qui se situent dans les triangles, il est souhaitable de choisir une triangulation qui minimise la "longueur" des facettes. Autrement dit, l'interpolation sera d'autant plus réaliste que les formes des facettes se rapprochent du triangle équilatéral. Ce critère est vérifié par la triangulation de Delaunay Delaunay 1934 qui a la propriété de maximiser le plus petit angle de tous les triangles du maillage. Cette triangulation particulière peut être réalisée très facilement en utilisant son "duel" mathématique appelé diagramme de Voronoï [ Voronoï 1908 ou encore tessellation de Dirichlet Dirichlet 1850 . La figure 21 montre la tessellation de Dirichlet et la triangulation de Delaunay associée pour un nuage de 15 points :

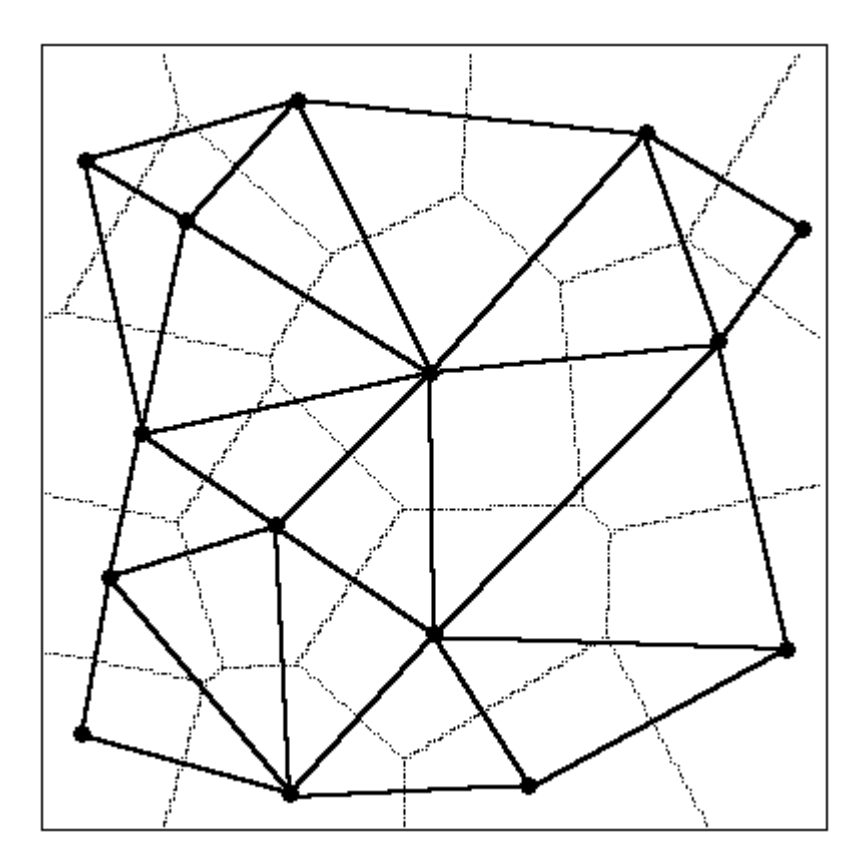

**Figure 20** : Tessellation de Dirichlet et triangulation de Delaunay pour un nuage de 15 points

La tessellation de Dirichlet consiste en un découpage de l'espace en régions définies autour des points de données. Chaque point du plan est rattaché à la région associée au point de données le plus proche. Deux points de données sont reliés par un segment dans la triangulation de Delaunay, quand leur région respective dans la tessellation de Dirichlet ont une frontière commune.

La triangulation étant réalisée, le calcul de l'interpolation linéaire est simple. Pour chaque noeud de la grille, il suffit de trouver le triangle concerné. L'altitude du nœud est calculée à l'aide de l'équation du plan portant la facette triangulaire.

#### **5- Réalisation pratique**

La méthode décrite précédemment a été programmée et testée à l'aide du produit "Visual-Basic" de Microsoft. Bien que ce langage de programmation ne soit pas parmi les plus performants, sa souplesse d'utilisation nous a permis de développer rapidement les 60 lignes de code qui constituent le coeur de l'application GenMNT.

#### **6- Tessellation de Dirichlet**

Cette étape est la plus coûteuse en temps de calcul. Chaque noeud de la grille est étiqueté en fonction du point de donnée le plus proche. La fonction de calcul de distance est appelée LxHxN fois si la grille est formée de LxH noeuds. N représente le nombre de points de données, L la largeur de la grille et H la hauteur de la grille.

#### **7- Triangulation de Delaunay**

Des balayages verticaux et horizontaux de la matrice des nœuds permettent de détecter les régions mitoyennes et donc de trouver les segments constitutifs de la triangulation. Une liste des facettes triangulaires est ensuite établie à partir de la liste des segments.[Laurini 1989],[Gondran 1985].

#### **8- Interpolation**

Cette phase est la plus rapide. Pour chaque nœud de la grille, on recherche la facette d'appartenance, puis l'altitude calculée grâce à l'équation du plan qui porte la facette. Si aucune facette n'est trouvée (nœud hors maillage) une constante est affectée à l'altitude du nœud.

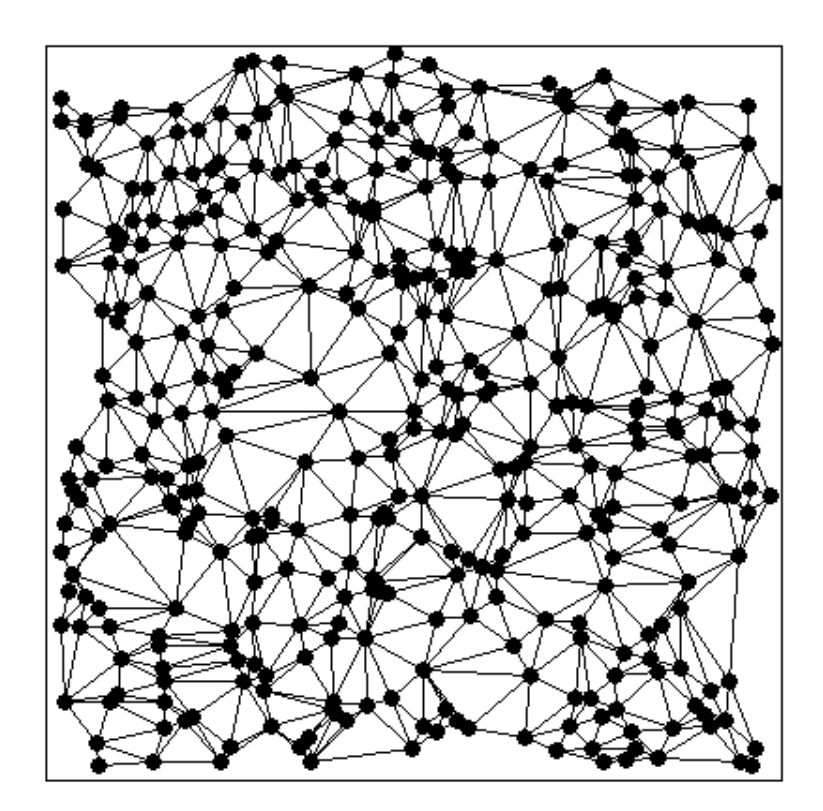

**Figure 21** : Triangulation de Delaunay

Le choix de la méthode et des algorithmes permet donc à chacun de disposer d'un logiciel d'interpolation en 3D pour les modèles numériques de terrain fonctionnant sur des ordinateurs relativement modestes. Ces mêmes algorithmes imposent quelques précautions lors de l'utilisation du programme.

- Pour un fonctionnement correct de l'algorithme de triangulation, et notamment de la phase de constitution des triangles à partir des segments, il est indispensable que tous les points de données se trouvent à l'intérieur de la grille (zone de travail).
- La présence de deux points de données ayant les mêmes coordonnées x,y implique la création d'une facette verticale. Cette situation est incompatible avec la méthode d'interpolation.

Des fonctions de lecture et écriture des données ont été ajoutées au programme que nous venons de décrire pour constituer Gen MNT. Les coordonnées des points de mesure sont lues dans un fichier texte que nous décrivons au paragraphe suivant. L'application a été développée dans le cadre du calcul d'images de synthèses ; c'est pourquoi le modèle de terrain est sauvegardé dans un format BIN directement lisible par Vistapro TM . Enfin, une interface utilisateur a été ajoutée pour faciliter l'ajustement des divers paramètres : résolution de la grille, taille des cellules, coordonnées, localisation des fichiers de données et de sauvegarde.

#### **9- Gen MNT : Mode d'emploi**

Le logiciel se présente sous forme d'un exécutable "GenMNT.exe" de très petite taille. Pour fonctionner, il fait appel à la bibliothèque "runtime" de Visual-Basic "VBRUN300.DLL", qui doit se trouver dans le même répertoire que l'exécutable ou dans le dossier "system" de Windows.

#### **10- L'interface utilisateur**

Au lancement du programme, une fenêtre similaire à celle de la figure 23 apparaît à l'écran.

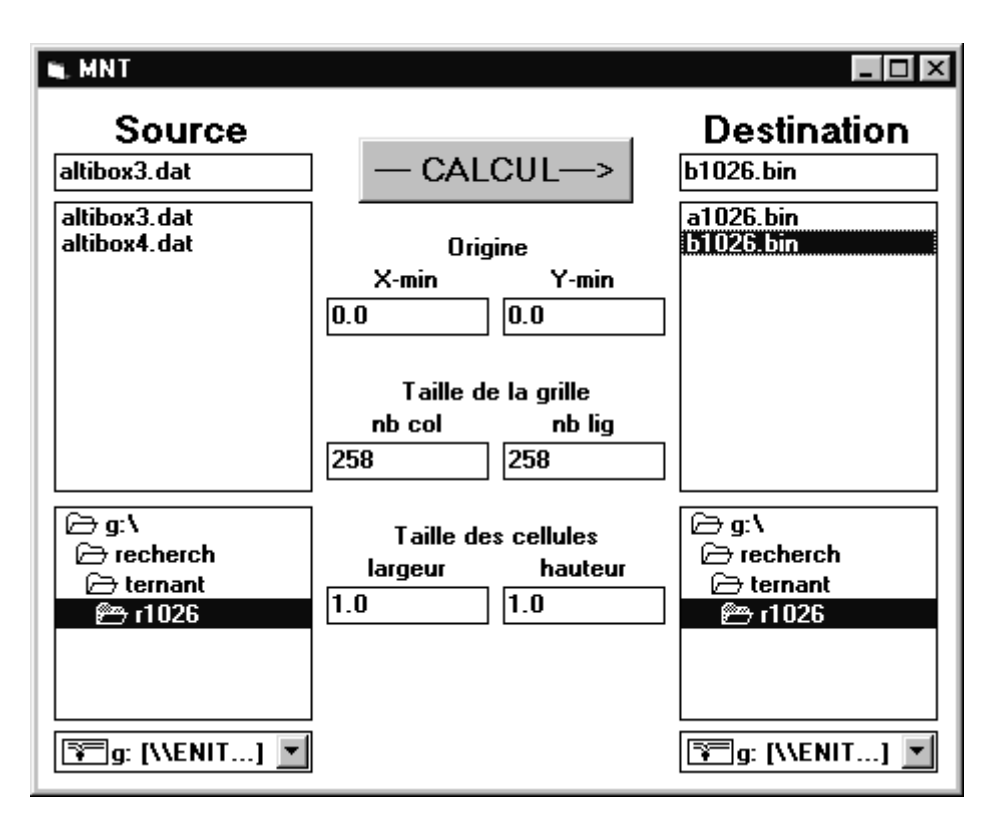

**Figure 22:** Interface utilisateur de GenMNT

- La partie gauche de la fenêtre, intitulée Source permet de désigner le fichier d'entrée qui contient les points de données. Pour cela, l'utilisateur sélectionne le disque puis le répertoire où se trouvent les données. Enfin, il sélectionne le fichier d'entrée dont l'extension est nécessairement : "DAT".
- La partie droite de l'écran intitulée Destination permet de préciser la localisation et le nom du fichier de sortie, créé par GenMNT. Si l'utilisateur sélectionne un fichier " .BIN " existant, celui-ci sera remplacé par la nouvelle version.
- Avant de générer un modèle de terrain, il est nécessaire de préciser au logiciel la taille et la position de la grille par rapport aux points de données. Pour cela, l'utilisateur dispose des six cases situées dans la partie centrale de la fenêtre.

- Origine : Les valeurs affectées à Xmin et Ymin indiquent le coin inférieur gauche de la grille. Ces valeurs sont indiquées en coordonnées réelles, c'est à dire dans le même système de coordonnées que les points de mesure. Xmin et Ymin servent donc à positionner la grille par rapport aux données.

 -Remarque : on veillera à ce que Xmin soit inférieur à toute valeur xi présente dans le fichier d'entrée. De même Y min sera inférieure à tout yi, sans quoi des points de données se situeraient à l'extérieur de la grille.

 - Taille de la grille : Les valeurs nbcol et nblig permettent de dimensionner le fichier de sortie. Les tailles de modèles de terrain utilisées en standard par Vistapro $\Box$  sont : 258x258, 514x514 et 1026x1026. GenMNT permet de générer des modèles de toutes tailles, y compris des grilles rectangulaires.

 - Taille des cellules : largeur et hauteur permettent de donner l'échelle de la grille. Les valeurs indiquent l'espacement des noeuds horizontalement et verticalement. Les unités sont les mêmes que pour les xi, yi des points de données (coordonnées réelles).

Pour qu'aucun point de donnée ne se trouve à l'extérieur de la grille, on vérifiera que :

Tous les xi sont inférieurs à Xmin + nbcol x largeur

Tous les yi sont inférieurs à Ymin + nblig x hauteur

Après sauvegarde des résultats dans le fichier .BIN, la fenêtre disparaît et le programme s'arrête.

#### 11- **Formats des fichiers :**

**a)** Le fichier d'entrée (.DAT) est un fichier texte qui pourra être établi à l'aide de n'importe quel éditeur ou d'une table. Le caractère " espace " est utilisé comme séparateur.

La première ligne du fichier contient le nombre de points de données.

Les lignes suivantes contiennent les coordonnées xi, yi, zi, des points (un point par ligne).

Les valeurs xi et yi sont des nombres décimaux (coordonnées réelles), alors que la valeur d'altitude zi est représentée par un nombre entier compris entre - 32 768 et + 32 767. On utilisera donc généralement des unités arbitraires permettant d'avoir une bonne dynamique sur la zone étudiée.

**b)** Les fichiers .BIN acceptés par Vistapro se présentent sous forme d'une suite de valeurs d'altitude, qui sont des nombres entiers codés sur deux octets. La taille de ce fichier sera donc de 2 x nblig x nbcol octets.

Ce format rudimentaire a l'avantage d'être simple à utiliser De plus, il peut être converti dans les formats suivants : PCX (image), DEM (standard de modèle de terrain), DXF (modeleur).

#### Ⅱ**- BANQUE DE DONNEES DERIVEES DU MNT**

Le **MNT** est une méthode pour stocker et représenter de grandes **quantités de données** sur toute la surface d'un **territoire.** Elle permet de restituer sous formes de cartes thématiques les données sur les altitudes, les pentes, d'exposition, réseau hydrographique…

La base de Données utilisée dans cette méthode fait par la construction du modèle numérique de terrain a été élaborée à partir de la donnée altimétrique des points du relief que fournie la numérisation des feuilles topographiques au 1/50000<sup>e</sup>.

![](_page_42_Picture_138.jpeg)

**Figure 23 :** les altitudes de bassin

Nous avons pu générer le MNT du sous bassin de l'oued Mouileh à partir de la numérisation de trois cartes topographiques. Celle de Maghnia, Khemis et Oujda.

La carte reportée, ci-dessous, montre une vue en trois dimension du bassin. Le modèle est très explicite. Nous observons que deux parties :

- La partie altitude représentée par la couleur la plus foncée, ces reliefs longent la périphérie du bassin uniquement dans la partie algérienne.
- La partie plaine représentée par une couleur plus claire occupe pratiquement une grande partie de la zone centrale du bassin.

![](_page_43_Figure_2.jpeg)

**Figure 24 :** Le MNT de l'Oued Mouilah

Nous avons pu exploiter le MNT à travers la réalisation de plusieurs cartes thématiques qui ont eu pour notre travail une grande utilité.

Il s'agit de la carte des pentes, carte des expositions, carte des altitudes.

#### **1- Carte des pentes :**

La carte des pentes obtenue donne la pente surfacique en chacun des pixels.

La carte qui en résulte met en évidence le sens d'écoulement des eaux et permet d'apprécier l'intensité du ruissellement sur le site étudié. Les classes de pente obtenues sont de 01% à 70 % les pentes les plus fortes sont déterminées au niveau de la périphérie du bassin alors que les plus basses sont déterminées au centre du bassin.

![](_page_44_Figure_5.jpeg)

**Figure 25** : Carte des pentes d'oued Mouilah

La figure 24 illustre les éléments suivants ;

- 1- Une partie basse qui représente l'altitude la plus faible au niveau du bassin étudié correspondant à la couleur bleue sur la figure. Il s'agit à ce niveau de la partie plaine..
- 2- Une partie médiane représentée par la couleur jaune. Elle correspond à la partie pieds mont de la zone étudié. l'altitude à ce niveau est égale 7%.
- 3- Une partie en relief correspondant à la couleur la plus foncée. A ce niveau, nous constatons un contraste très prononcé par rapport à l'altitude qui passe brutalement d'une pente de 8° à 75°.

### **2- Carte d'exposition**

La Carte d'exposition reportée sur la figure, représente l'orientation de chaque pixel par rapporte au Nord géographique. Il s'agit de la représentation des parties des versants potentiellement vulnérables aux facteurs de l'érosion.

![](_page_45_Figure_4.jpeg)

**Figure**. **26**: Carte d'exposition d'oued Mouilah

#### **3- Correction du réseau hydrographique à partir du MNT**

Afin de corriger les différences observées entre le réseau hydrographique extrait par le MNT et le réseau réel. Nous avons développé une approche simple et originale pour remédier aux écarts « tracé /observé ». La méthode consiste à superposer sur le MNT généré, le réseau initialement numérisé à partir du fond topographique. Cette opération a pu mettre en évidence des lacunes au niveau de certains cours d'eau non échantillonné sur la carte topographique lors de la numérisation. Cette étape nous a permis de corriger et combler surtout les cours d'eau d'ordre 1 et 2. La figure, ci-dessous, montre bien la hiérarchisation du cours d'eau du bassin en question.

![](_page_46_Picture_4.jpeg)

**Figure 27** : drapage du réseau hydrographique numérisé

.

Il est à noter que seuls les évènements extrêmes qui sont originaires du ruissellement naturel issus des pluies sont les seules pris en compte dans cette partie.

#### **a-Détermination des zones d'aléa inondation** :

Elles sont détectées au niveau des fonds de vallée .elles correspondent aux axes de concentration et d'évacuation des eaux pluviales. Mais, l'inondation par ruissellement se produit lorsque les quantités d'eau atteignent un certain niveau, alors que la capacité d'infiltration ou d'évacuation des sols et celle des réseaux de drainage sont dépassées.

#### **b-Détermination des zones à risques d'inondation**

La détermination des zones à risque est la résultante de la confrontation de l'aléa et des enjeux. Autrement dit, , la carte de l'aléa inondation a été obtenue par le croisement des cartes des altitudes et celle des pentes. La carte de synthèse issue a permis de d'évaluer les surfaces susceptibles d'être le siège des inondations. Nous avons distingués deux niveaux ;

Le premier niveau en couleur verte : correspond à une zone à faible risque mais qui peut contribuer à au renforcement des écoulements dans les fonds de vallée.

Le second niveau à haut risque correspond à la partie en couleur bleu. Cette zone est à haut risque puisque la pente est à 2% seulement et elle représente le point de l'accumulation des eaux de tout les reliefs de la périphérie du bassin.

![](_page_47_Figure_9.jpeg)

**Figure 29** : Carte des altitudes d'oued Mouilah

#### **Conclusion partielle**

Le MNT présenté dans ce travail, nous a permis d'apporter une utilité importante dans le traitement numérique des altitudes. Cette opération nous a permis de générer le MNT qui est une première au niveau du bassin étudié. Le modèle, nous a permis de corriger la limite du bassin qui jusqu'à l'heure actuel était donné d'une manière approximative. La manipulation du MNT via le Grid a permis de corriger le réseau hydrographique et donné une représentation réelle de ce dernier. Ce qui nous a permis de dresser à la fin une carte synthèse des zones à risque. Il est à noter qu'il s'agit juste d'une évaluation pour cette étude et toute validation serait prise dans un travail ultérieur. Nous avons pu mettre en évidence les zones à haut risque qui se situent au niveau central du bassin qui représente la zone d'accumulation des eaux de pluies une fois qu'il y est orage.

#### **CONCLUSION GENERALE**

L'étude que nous avons menée, nous a permis d'apporter notre contribution à la connaissance des caractéristiques hydrologiques du bassin de Mouileh dans une optique purement risques hydrologiques.

Oued Mouileh est situé à l'ouest de Hammam Boughrara. Il s'étend sur une superficie de 2 650 km2et progresse sur le tiers de la région d'OUJDA au Maroc

Le bassin de l'Oued Mouilah est occupé par une série géologique allant du Primaire au Quaternaire, il se creuse dans du matériel à résistance fort variable. D'une manière générale, les sols dans ce bassin sont constitués par des sols calcaires, calciques, sols alluviaux et des sols rouges.

L'étude climatologique montre que notre bassin étudié est caractérisé par un climat semiaride avec des influences méditerranéennes et une irrégularité dans les précipitations.

Notre étude a mis en exergue les points suivants :

\* Les périodes les plus sèches s'étendent de juin à août pour toutes les stations. \* Les variations interannuelles des précipitations à la station de Maghnia présentent des irrégularités assez prononcées.

L'étude de risque hydrologique a été faite par un modèle numérique de terrain qui est une première dans la région Ce modèle nous a permis de retracer les limites réelles du bassin ainsi que la superficie qui jusqu'à aujourd'hui a été donnée d'une manière non précise à défaut de l'absence de la carte d'OUJDA au 1/50000<sup>e</sup>.

Le modèle nous a permis d'extraire plusieurs cartes thématiques que nous avons utilisées comme outil de base pour la réalisation de la carte des zones sensible aux inondations. Cette étude a ciblé de mettre en place une base d'étude hydrologique et physiographique de l'oued du bassin en question puis de mettre en évidence les zones à risques comme seconde étape. Cette étude peut être suivie par une étude plus statique pour valider la vulnérabilité des zones identifiées aux événements extrêmes. Il faut signaler qu'au niveau du bassin de l'oued Mouileh seule la zone centrale dont la pente avoisine les 2% présente un risque de premier degré vu les reliefs observés à travers le MNT.

Cette étude présente une base numérique très importante pour toute étude de statistique approfondie dans la région.

## Sommair

![](_page_50_Picture_12.jpeg)

## **Chapitre 1**

![](_page_50_Picture_13.jpeg)

## **Chapitre 2**

![](_page_50_Picture_14.jpeg)

![](_page_51_Picture_5.jpeg)

## **Chapite 3**

![](_page_51_Picture_6.jpeg)